### UNIVERSIDADE FEDERAL DO RIO GRANDE DO SUL INSTITUTO DE MATEMATICA ´ PROGRAMA DE PÓS-GRADUAÇÃO EM MATEMÁTICA APLICADA

# O Problema Quadrático de Autovalor em Vibrações e Nanotecnologia

por

Monica Scotti

Dissertação submetida como requisito parcial para a obtenção do grau de Mestre em Matemática Aplicada

Prof. Dr. Julio César Ruiz Claeyssen Orientador

Porto Alegre, janeiro de 2007

# **Livros Grátis**

http://www.livrosgratis.com.br

Milhares de livros grátis para download.

### CIP - CATALOGAÇÃO NA PUBLICAÇÃO

Monica Scotti

O Problema Quadrático de Autovalor em Vibrações e Nanotecnologia / Monica Scotti.—Porto Alegre: PPGMAp da UFRGS, 2007.

109 p.: il.

Dissertação de Mestrado—Universidade Federal do Rio Grande do Sul, Instituto de Matemática, Programa de Pós-Graduação em Matemática Aplicada, Porto Alegre, 2007. Orientador: Prof. Dr. Julio César Ruiz Claeyssen

Área: Vibrações, Controle e Sinais

Palavras chave: autovalores, autovetores, vibrações, métodos numéricos, Potência, Krylov

# O Problema Quadrático de Autovalor em Vibrações e Nanotecnologia

por

### Monica Scotti

Dissertação submetida ao Programa de Pós-Graduação em Matemática Aplicada do Instituto de Matemática da Universidade Federal do Rio Grande do Sul, como requisito parcial para a obtenção do grau de

### Mestre em Matemática Aplicada

Área de Concentração: Vibrações, Controle e Sinais

Orientador: Prof. Dr. Julio César Ruiz Claeyssen

Aprovada por:

Prof. Dr. Leonardo Prange Bonorino - PPGMat/UFRGS Prof<sup>a</sup>. Dr<sup>a</sup>. Liliane Basso Barrichello - PPGMap/UFRGS Prof. Dr. Oclide José Dotto - UCS

> Prof<sup>a</sup>. Dr<sup>a</sup>. Maria Cristina Varriale Coordenador do PPGMAp Porto Alegre, Janeiro de 2007

## Sumário

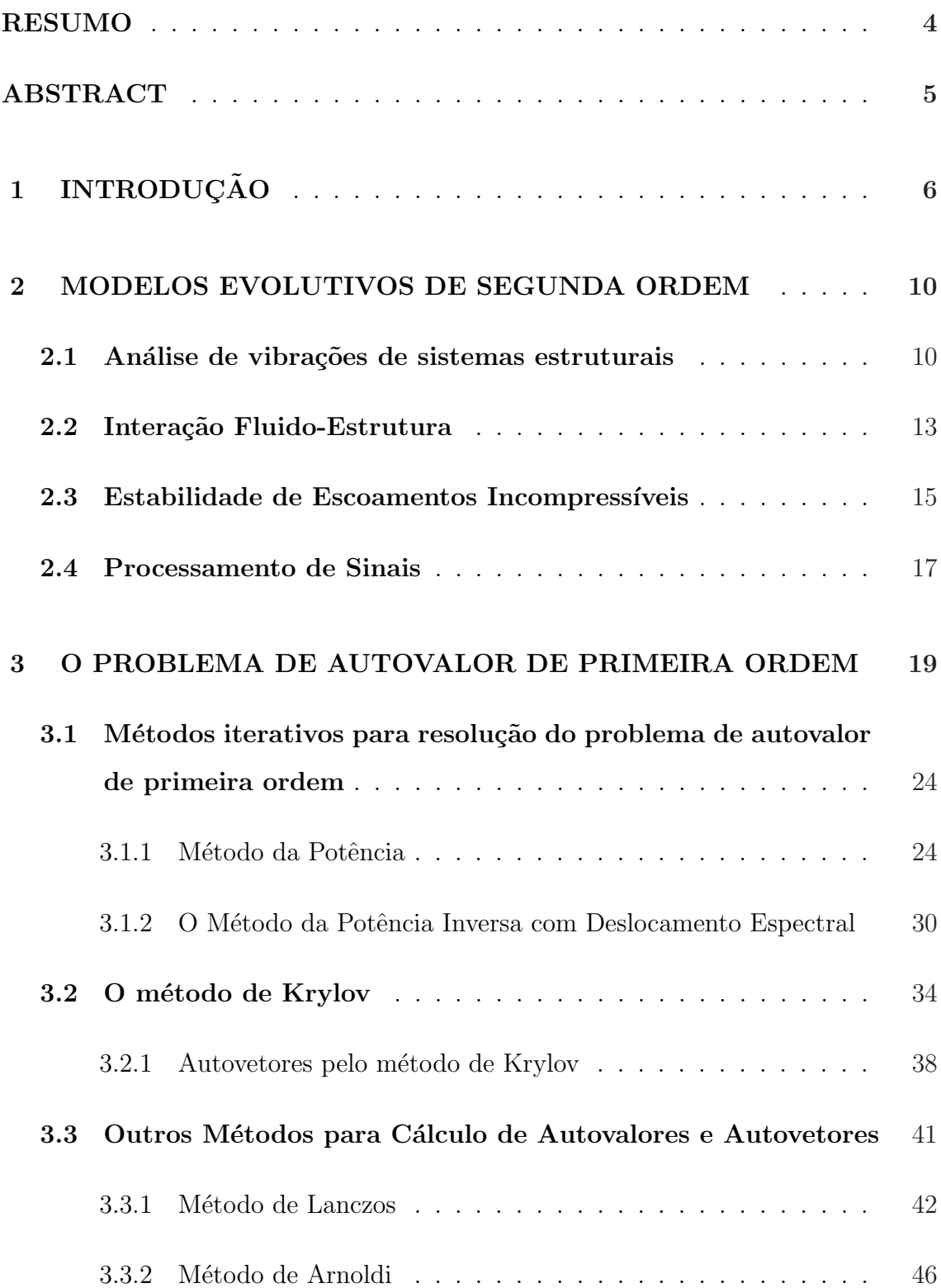

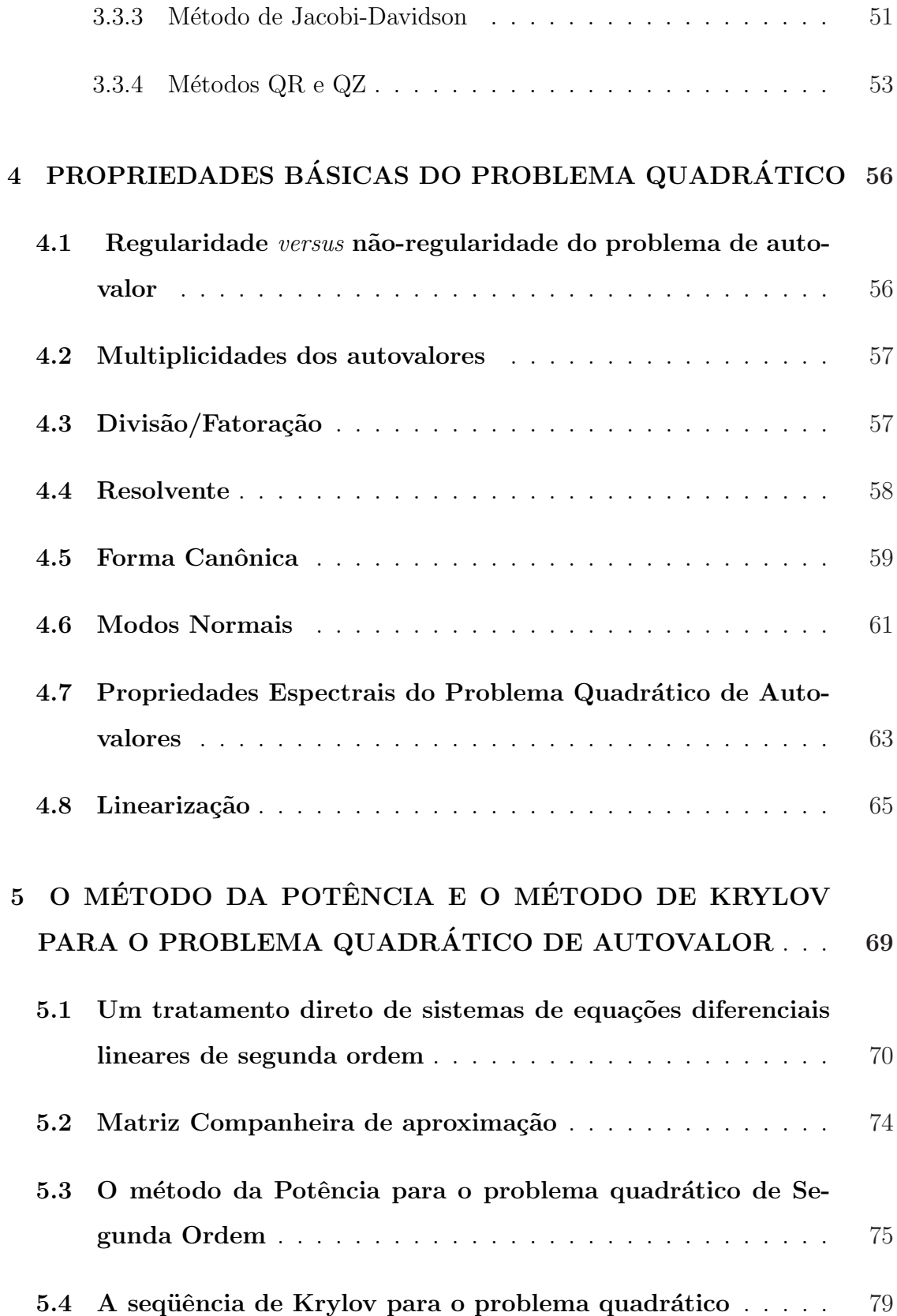

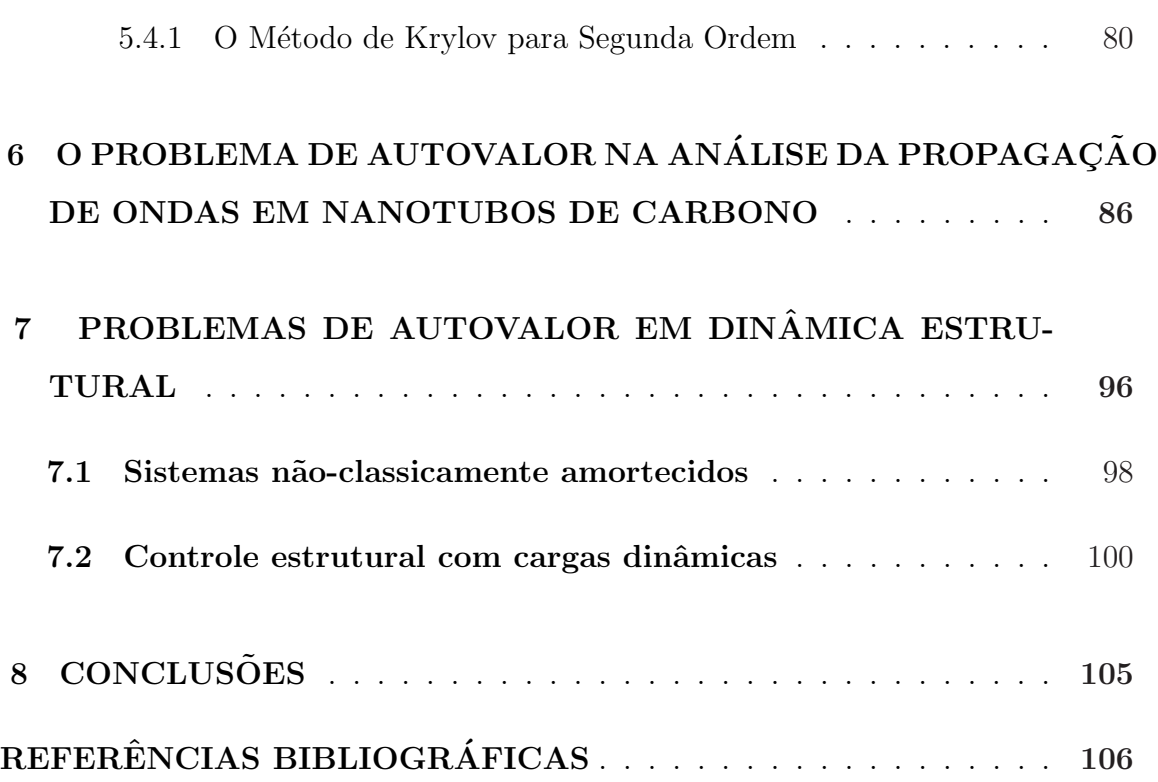

### RESUMO

Nesta dissertação é apresentado o problema quadrático de autovalores com ênfase em modelos encontrados no estudo de vibrações. É feita uma discussão dos métodos de resolução do problema de autovalor de primeira ordem que podem ser utilizados em conjunto com as técnicas de linearização do problema quadrático quando reduzido a um problema generalizado. Tal abordagem é muito comum na resolução dos problemas quadráticos, no entanto, é possível discutir os métodos da potência e o método de Krylov sem recorrer à linearização. Para isto é utilizada uma abordagem direta dos problemas de segunda ordem que originam o problema quadrático de autovalor em termos da solução fundamental ou função de Green de valor inicial. Simulações são realizadas para problemas de autovalor que provêm da nanotecnologia e da dinâmica estrutural.

## ABSTRACT

In this dissertation the quadratic eigenvalue problem is presented with an emphasis on models found in the study of vibrations. A discussion is made of the numerical methods for solving the first-order eigenvalue problem that can be used in conjunction with linearization techniques of the quadratic problem when reduced to a generalized problem. Such an approach is very common in the resolution of quadratic problems, however, it is possible to discuss the power method and the method of Krylov without using linearization. In order to do so there is employed a direct approach of problems of second order that originate the quadratic eigenvalue problem in terms of the fundamental solution or initial value Green's Function. Simulations have been performed for eigenvalue problems arising in nanotechnology and structural dynamics.

# 1 INTRODUÇÃO

Um importante método para a obtenção de soluções homogêneas ou respostas livres de modelos descritos por equações evolutivas lineares é o método espectral de Euler em que a solução é escrita em termos de uma expansão de soluções do tipo exponencial. Neste trabalho, nossa atenção estará focalizada no estudo de modelos de segunda ordem.

A procura de soluções exponenciais  $x = e^{\lambda t}v$ ,  $v \neq 0$ , das equações

$$
B\dot{x} = Ax \tag{1.1}
$$

$$
M\ddot{x} + C\dot{x} + Kx = 0, \tag{1.2}
$$

em que A, B, M, C, e K são matrizes  $n \times n$  e x é um vetor  $n \times 1$ , leva aos problemas de autovalor

$$
Av = \lambda Bv,\tag{1.3}
$$

chamados na literatura de *problema generalizado de autovalor*, e de *problema quadrático* de autovalor

$$
(\lambda^2 M + \lambda C + K)v = 0.
$$
\n(1.4)

Aqui  $\lambda$  é referido como autovalor e v como autovetor correspondente. A existência de soluções  $v$  não nulas requer que a matriz dos coeficientes desses sistemas sejam singulares, ou seja, a existência de autovalores está ligada às raízes dos polinômios característicos

$$
P(\lambda) = det[\lambda B - A], \tag{1.5}
$$

$$
P(\lambda) = det[\lambda^2 M + \lambda C + K],
$$
\n(1.6)

respectivamente.

Existem duas maneiras básicas de estudar o problema quadrático de autovalor (1.4):

1) Reescrever o problema quadrático na forma de um problema generalizado de autovalor

$$
Az = \lambda BZ,\tag{1.7}
$$

chamado de *linearização*.

2) Tratar o problema quadrático em termos das raízes de uma equação não-linear que provém de (1.6) e aplicar métodos usuais para obtenção de raízes.

Uma desvantagem da linearização é que a dimensão do problema duplicase, o que pode dificultar a resolução do mesmo quando  $n$  não é pequeno. Por outro lado, a forma (1.7) (que não é obtida de maneira única) nem sempre pode preservar as características dos coeficientes  $M, C, e, K$ , tais como simetria ou positividade. Porém, a grande maiora dos métodos numéricos têm sido desenvolvidos para o problema generalizado de autovalor. Isso acontece devido às dificuldades decorrentes da não-comutatividade das matrizes  $M, C, K$  em relação a multiplicação. Já o problema quadrático de autovalor  $n\tilde{a}o-amortecido$  ( $C = 0$ ), de grande interesse nas aplica¸c˜oes estruturais cl´assicas, consiste essencialmente num problema generalizado.

Deve ser observado que o problema quadrático possui  $2n$  autovalores com  $2n$  autovetores correspondentes. Daí que necessariamente devem ser lineramente dependentes o que pode dificultar o uso do método espectral. Outra dificuldade refere-se ao fato de que não existe uma forma canônica simples análoga ao

e

caso do problema de autovalores de primeira ordem 1.7. Inclusive, se M, C e K são simétricas, não existem condições gerais ou necessárias para diagonalizá-las simultaneamente. Também, deve-se ter cuidado especial com o quociente de Rayleigh para o problema quadrático, isto é,

$$
\lambda^{2}(v^{*}Mv) + \lambda(v^{*}Cv) + (v^{*}Kv) = 0
$$
\n(1.8)

o qual possui duas ra´ızes. Uma delas pode ser um autovalor e a outra n˜ao.

Com o uso de métodos numéricos, a principal divisão na resolução do problema quadr´atico ´e entre aqueles que tratam o problema na forma original e aqueles que o linearizam e aplicam técnicas utilizadas nos problemas de primeira ordem. Uma segunda classificação pode ser feita entre métodos para problemas densos, problemas de pequena-média dimensão (0 $\leq n \leq$ 10) ou (10 $\leq n \leq$ 250) e problemas de larga escala (250  $\leq n \leq 25000$ ), ou problemas que requerem o uso de supercomputadores ( $n \geq 25000$ ).

O objetivo deste trabalho é o de selecionar conhecidos métodos numéricos para o problema generalizado, apresentados em [Datta], [Watk] e [Vorst], e utilizar extensões, sem o uso da linearização, para o problema quadrático de autovalor. Em particular, segundo Claeyssen [Clay1], será considerado o uso da solução fundamental de Green de valor inicial para descrever o método da potência e o método de Krylov, que têm sido formulados de maneira direta para problemas quadráticos de autovalor, [Clay1], [Clay5], [Clay6], [Clay7]. Extensões do método de Arnoldi para problemas de segunda ordem podem ser vistas em [Sua].

No Capítulo 2, apresentamos uma breve descrição de alguns modelos evolutivos que originam o problema quadrático. Em seguida, no Capítulo 3, é feita uma an´alise do problema de autovalor generalizado de primeira ordem, bem como os métodos iterativos que podem ser utilizados na resolução do mesmo. Destaque para os Métodos da Potência, e suas variações, e para o Método de Krylov que serão

utilizados nas simulações apresentadas nesse trabalho. O Capítulo 4 traz algumas propriedades relevantes do problema quadrático, que permitem a manipulação da equação  $(\lambda^2 M + \lambda C + K)v = 0$ , analisando as propriedades das matrizes  $M, C \in K$ .

A extensão dos métodos da Potência e de Krylov, para problemas de segunda ordem, consta no Capítulo 5. Os algoritmos apresentados calculam os autovalores e autovetores dominantes do problema quadrático, sem a necessidade de aplicar técnicas de linearização. Por fim, nos Capítulos 6 e 7, são apresentados exemplos de aplicação em vibrações e nanotecnologia, onde, após a construção do problema de autovalor, utilizamos os algoritmos constru´ıdos nesse trabalho para calcular os autovalores e autovetores.

## 2 MODELOS EVOLUTIVOS DE SEGUNDA ORDEM

Neste capítulo é apresentada uma breve descrição de modelos que originam o problema quadrático de autovalor.

### 2.1 Análise de vibrações de sistemas estruturais

O estudo de estruturas mecânicas é uma das maiores áreas onde as equações diferenciais de segunda ordem surgem. Os objetivos principais da análise de vibrações são determinar o efeito das vibrações na performance e segurança dos sistemas, e controlar esses efeitos. E importante analisar as propriedades das ma- ´ trizes que definem a equação para determinar um método numérico adequado à resolução do problema de autovalor.

As equações de movimento que surgem na análise dinâmica das estruturas discretizadas pelo método de elementos finitos são da forma dada pela equação

$$
M\ddot{x} + C\dot{x} + Kx = f,\tag{2.1}
$$

onde M é a matriz massa, C é a matriz amortecimento, K é a matriz rigidez e  $f(t)$  é a vetor-força externa (dependente do tempo). As matrizes  $M \in K$  estão relacionadas à energia cinética e à energia de tensão, respectivamente, pela forma quadrática, o que as torna simétricas. Além disso, para a maioria das estruturas,  $M$  e K são positivas definidas e esparsas. Infelizmente, as propriedades de amortecimento do sistema raramente são conhecidas da mesma forma que as propriedades de inércia e rigidez, fazendo com que a matriz de amortecimento dificulte a avaliação precisa do problema.

#### PLANTA NUCLEAR

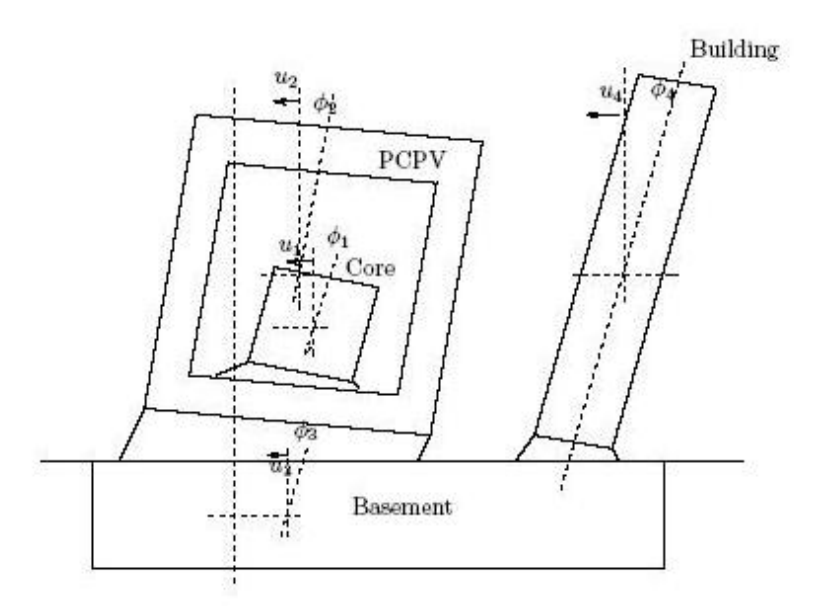

A planta nuclear consiste em quatro estruturas rígidas elasticamente interconectadas: núcleo, vasos de pressão, prédio e porão. Cada estrutura tem dois graus de liberdade que correspondem a direção de oscilação  $u$  e a direção de abalo φ. Nesse caso, temos as matrizes M, C e K e o problema

$$
M\ddot{x} + C\dot{x} + Kx = f \tag{2.2}
$$

´e dito sistema de amortecimento n˜ao proporcional, pelas caracter´ısticas da matriz C.

#### **SATÉLITES**

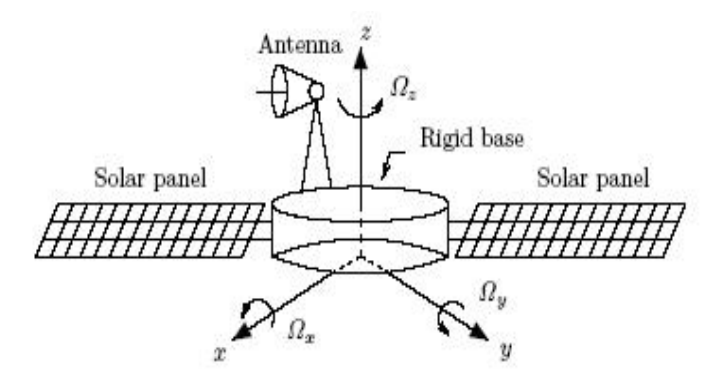

Sistemas giroscópicos constituem importante classe de sistemas com amortecimento n˜ao-proporcional. Eles correspondem `as estruturas de giro quando as forças inerciais de Coriolis são consideradas. Essas forças são representadas por um termo  $G\dot{q}(t)$  adicionadas à equação (2.1), onde G é real e anti-simétrica ( $G = -G<sup>T</sup>$ ). Exemplos de tais sistemas incluem hélices de helicópteros e satélites de giro estabilizados com dispostivos elásticos e flexíveis tais como painéis solares ou antenas. Os sistemas giroscópicos são muito conhecidos por apresentar instabilidades, das quais a análise não é trivial.

Quando o sistema é submetido à ação de certas forças tais como fricção ou forças de suporte (*follower*), a matriz de restrição ou a matriz de amortecimento estrutural  $D$ , que pode ser não-simétrica, é adicionada à matriz simétrica de rigidez K. O que também têm efeito sobre K é qualquer amortecimento histerético, que pode ser modelado adicionando uma matriz imaginária pura, porém simétrica. Se as forças de Coriolis e os efeitos de amortecimento estão ambos presentes, a equação do movimento assume a forma geral

$$
M\ddot{q}(t) + (C+G)\dot{q}(t) + (K+D)q(t) = f(t).
$$
\n(2.3)

## 2.2 Interação Fluido-Estrutura

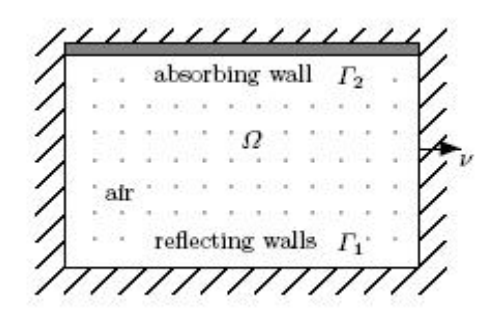

Atualmente é dada grande atenção aos problemas de interação fluidoestrutura com o grande objetivo de diminuir o nível de ruído em aeronaves e carros. Consideramos, aqui, as oscilações lineares de uma acústica de fluidos em uma cavidade, com paredes de reflexão e paredes de absorção capazes de dissipar a energia acústica. Isso pode ser, por instantes, a propagação de som em um quarto, onde uma das paredes é revestida com um material de absorção. As equações que caracterizam o movimento ondulatório em  $\Omega \subset \mathbb{R}^2$  podem ser dadas por:

$$
\rho \frac{\partial^2 U}{\partial t^2} + \nabla P = 0, \qquad P = -\rho c^2 \text{ div} U,
$$
\n(2.4)

onde a pressão acústica  $P$  e o deslocamento do fluido  $U$  dependem do espaço  $x$  e do tempo t,  $\rho$  é a densidade de fluído e c é a velocidade do som no ar. As condições de contorno s˜ao

$$
\begin{cases}\nU.\nu = 0 \quad \text{em} \quad \Gamma_1 \quad \text{(limite de reflexão)} \\
\alpha U.\nu + \beta \frac{\partial U}{\partial t}.\nu = P \quad \text{em} \quad \Gamma_2 \quad \text{(limite de absorção)}\n\end{cases}
$$
\n(2.5)

onde $\nu$ é o vetor normal ao contorno e $\alpha, \beta$ são coeficientes relacionados ao vetor normal de impedância acústica.

Uma formulação variacional, com as duas últimas equações, envolvendo somente variáveis deslocadas, com P e U da forma  $P(x,t) = e^{\lambda t} p(x)$  e  $U(x,t) =$  $e^{\lambda t}u(x)$ , originam o seguinte problema quadrático de autovalor: achar  $\lambda \in \mathbb{C}$  e  $u\in V, u\neq 0,$ tal que

$$
\lambda^2 \int_{\Omega} \rho u \cdot v dx + \lambda \int_{\Gamma_2} \beta u \cdot \nu v \cdot \nu ds + \int_{\Gamma_2} \alpha u \cdot \nu v \cdot \nu ds + \int_{\Omega} \rho c^2 \text{ div} u \text{ div} v dx = 0 \tag{2.6}
$$

para qualquer  $v \in V$  onde

$$
V = \{ v \in H(\text{div}, \Omega) : v. \nu \in L^2(\partial \Omega) \text{ e } v. \nu = 0 \text{ em } \Gamma_1 \}. \tag{2.7}
$$

## 2.3 Estabilidade de Escoamentos Incompressíveis

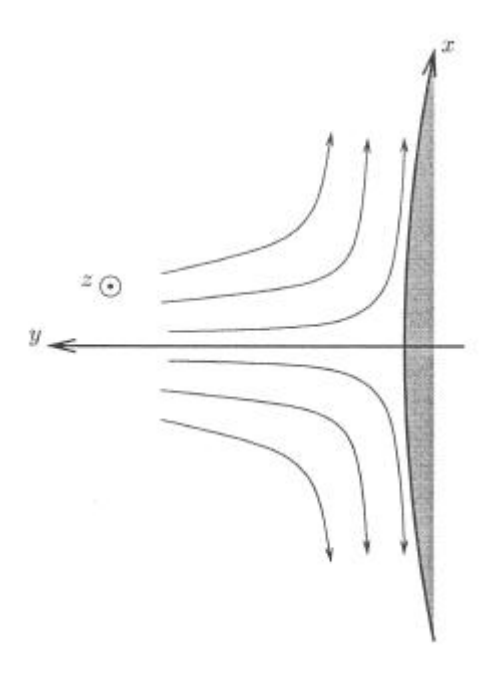

No desenho de asas para fluxo laminar é de interesse a compressão dos mecanismos de instabilidade que ocasionam a passagem de fluxo laminar para fluxo turbulento. O seguinte sistema descreve as características de estabilidade de pequenas perturbações:

$$
-i\omega u + \bar{u}u_x + \bar{v}u_y + \bar{u}_y v + p_x - \frac{1}{R}(u_{xx} + u_{yy}) + i\bar{w}\beta u + \frac{\beta^2}{R}u = 0,
$$
  
\n
$$
-i\omega v + \bar{u}v_x + \bar{v}v_y + \bar{v}_y v + p_y - \frac{1}{R}(v_{xx} + v_{yy}) + i\bar{w}\beta v + \frac{\beta^2}{R}v = 0,
$$
  
\n
$$
-i\omega w + \bar{u}w_x + \bar{v}w_y + \bar{w}_y v - \frac{1}{R}(w_{xx} + w_{yy}) + i\bar{w}\beta w + i\beta p + \frac{\beta^2}{R}w = 0,
$$
  
\n
$$
u_x + v_y + i\beta w = 0,
$$
\n(2.8)

Condições de contorno apropriadas devem ser adicionadas ao sistema. A análise de estabilidade é obtida por discretização das equações acima, utilizando um método numérico adequado tal como um método de colocação espectral ou  $d$ iferenças finitas. A discretização leva a

$$
(\omega A_1 + A_2 + \beta A_3 + \beta^2 A_4)q = 0
$$
\n(2.9)

com matrizes de coeficientes dadas por:

$$
A_1 = \left[ \begin{array}{rrrrr} -i & 0 & 0 & 0 \\ 0 & -i & 0 & 0 \\ 0 & 0 & -i & 0 \\ 0 & 0 & 0 & 0 \end{array} \right]
$$

$$
A_2 = \begin{bmatrix} \bar{u}\frac{\partial}{\partial x} + \bar{v}\frac{\partial}{\partial y} - \frac{1}{R}\nabla^2 & \bar{u}_y & 0 & \frac{\partial}{\partial x} \\ 0 & \bar{u}\frac{\partial}{\partial x} + \bar{v}\frac{\partial}{\partial y} + \bar{v}_y - \frac{1}{R}\nabla^2 & 0 & \frac{\partial}{\partial y} \\ 0 & \bar{w}_y & \bar{u}\frac{\partial}{\partial x} + \bar{v}\frac{\partial}{\partial y} - \frac{1}{R}\nabla^2 & 0 \\ \frac{\partial}{\partial x} & \frac{\partial}{\partial y} & 0 & 0 \end{bmatrix}
$$

$$
A_3 = \left[ \begin{array}{cccc} i\bar{w} & 0 & 0 & 0 \\ 0 & i\bar{w} & 0 & 0 \\ 0 & 0 & i\bar{w} & i \\ 0 & 0 & i & 0 \end{array} \right]
$$

$$
A_4 = \begin{bmatrix} \frac{1}{R} & 0 & 0 & 0 \\ 0 & \frac{1}{R} & 0 & 0 \\ 0 & 0 & \frac{1}{R} & 0 \\ 0 & 0 & 0 & 0 \end{bmatrix}
$$

## 2.4 Processamento de Sinais

Na codificação da fala, processamento de sinais biomédicos, o sinal modelado é um processo autoregressivo da forma

$$
x_t = -\sum_{k=1}^p \alpha_k x_{t-k} + \epsilon_t, \qquad t = 1 : n. \tag{2.10}
$$

onde  $n$ é o número de dados (pontos), $p$ é a ordem do processo,  $\epsilon_t$ é a média inicial com variância  $\alpha_{\epsilon}$ , e  $x_t$ ,  $t = -p+1:0$ , é dado. Os parâmetros  $\alpha_k$  podem ser estimados tomando  $n = p$  e resolvendo as equações

$$
R\alpha = -r^x,\tag{2.11}
$$

onde  $r^x = [r_1^x, ..., r_p^x]^T$  é um vetor, cujos componentes são funções de autocorrelação de  $x_t$ , R é a matriz simétrica de Toeplitz com coeficientes  $R_{ij} = r_{|j-i|}^x$ , e  $\alpha =$  $[\alpha_1, ..., \alpha_p]^T$  é o vetor de parâmetro autoregressivo (AR).

Com frequência, o sinal modelado é observado com ruído. A série temporal de observação é

$$
y_t = x_t + w_t, \qquad t = 1 : n,
$$
\n(2.12)

onde $w_t$ ruído branco de observação sem correlação e com a variância desconhecida  $\sigma_w$ . Nesse caso a estimativa Yule-Walker dos parâmetros do modelo são parciais e podem induzir erros nos resultados. Uma maneira de remediar este problema é o subespaço Davila de aproximação. Davila usa as equações de ruído compensado Yule-Walker, definidas por

$$
(S - \lambda B)v = 0,\t(2.13)
$$

onde  $S \in \mathbb{R}^{(p+n)\times(p+1)}$  com  $n \geq p$  é agora retangular, com coeficientes  $S_{ij} = r_{i-j+1}^y$ , definido de funções de autocorrelação de  $y_t$ , e

$$
B = \begin{bmatrix} 0 & I_p \\ 0 & 0 \end{bmatrix} \in \mathbb{R}^{(p+n)\times(p+1)},\tag{2.14}
$$

onde  $I_p$  denota a identidade  $p \times p$ . Os termos desconhecidos são  $v = [1, \alpha_1, \dots, \alpha_p]^T$ e  $\lambda$ , que é uma estimativa da variância desconhecida  $\sigma_w^2$ . Multiplicando (2.14) à esquerda por  $(S - \lambda B)^T$  obtemos o problema quadrático de autovalor  $(p+1) \times (p+1)$ simétrico

$$
(A_0 + \lambda A_1 + \lambda^2 A_2)v = 0,
$$
\n(2.15)

onde  $A_0 = S^T S$ ,  $A_1 = -(S^T B + B^T S)$ , e  $A_2 = B^T B$ . A estimativa do parâmetro de AR processado é obtido do autovetor correspondente ao menor autovalor em módulo.

## 3 O PROBLEMA DE AUTOVALOR DE PRIMEIRA ORDEM

O problema generalizado de autovalor está associado a modelos nãoamortecidos de segunda ordem

$$
M\ddot{x} + Kx = 0.\t\t(3.1)
$$

Em problemas vibratórios com vários graus de liberdade, M representa a matriz de massa e K a matriz de rigidez. A procura de soluções exponenciais  $x = e^{\lambda t}v, v \neq 0$ ,  $da$  equação  $(3.1)$ , leva ao problema de autovalor

$$
(\lambda^2 M + K)v = 0.
$$

Na teoria dos modos normais [Clay2], obtém-se que o escalar  $\lambda$  é puramente imaginário, isto é,  $\lambda = i\omega$ ,  $\omega$  real, e escreve-se o problema acima na forma  $Kv = \omega^2 Mv$ . Este problema também pode ser escrito na forma usual  $M^{-1}Kv = \omega^2v$ . Porém, a matriz  $M$  nem sempre é esparsa e, portanto, sua inversão tem um custo computacional. Daí o motivo para estudar o problema generalizado de autovalor.

Normalmente, o problema generalizado de autovalor consiste em, dadas as matrizes quadradas  $A \in B$  de ordem n, encontrar os escalares  $\lambda$  e os vetores nãonulos  $v$  tais que

$$
Av = \lambda Bv. \tag{3.2}
$$

O escalar  $\lambda$  é dito autovalor e o vetor  $v$  é um autovetor associado ao autovalor λ. Observamos que, para B = I (matriz identidade), temos o problema usual (standard) de autovalor:  $Av = \lambda v$ .

Para encontrar um autovalor  $\lambda$  devemos resolver a equação

$$
P(\lambda) = det(A - \lambda B) = 0
$$
\n(3.3)

A matriz  $A - \lambda B$  é chamada feixe matricial (*pencil matrix*) e é muitas vezes denotada por  $(A, B)$ . O par  $(A, B)$  é chamado de regular se  $P(\lambda) = det(A \lambda B$ ) não é um polinômio identicamente nulo. Caso contrário, é chamado de singular. Neste trabalho, somente abordaremos o caso em que  $(A, B)$  é regular. Temos duas situações:

- $\bullet \,$  Se $B$ é não-singular, então todos os autovalores do par $(A,B)$ são finitos e são os mesmos autovalores das matrizes $AB^{-1}$  ou  $B^{-1}A.$
- Se B é singular então o grau de  $P(\lambda) = det(A \lambda B)$  é menor do que n, digamos, r. Os r zeros de  $P(\lambda)$  são os autovalores do par  $(A, B)$ . Os autovalores nulos de  $B$  são chamados de autovalores no infinito.

Diferentes métodos podem ser utilizados na resolução do problema  $(3.2)$ , o que permite a classificação nas seguintes categorias:

- Métodos baseados no desenvolvimento do polinômio característico  $(3.3)$ ;
- Métodos baseados no cálculo do determinante  $det(\lambda) = det(A \lambda B);$
- Métodos baseados na aplicação de transformações sucessivas que reduzem o problema inicial à forma diagonal ou tridiagonal;
- Métodos iterativos aplicados aos autovetores;
- Métodos iterativos aplicados aos autovalores;
- Métodos baseados na construção preliminar de um subespaço contendo uma aproximação das soluções que serão encontradas. O problema final consiste na solução de um problema iterativo no subespaço construído.

A escolha de um método apropriado para o cálculo de autovetores depende de alguns critérios discutidos a seguir:

> 1. Número de graus de liberdade do sistema: Tipo I:  $0 \le n \le 10$ Tipo II:  $10 \le n \le 250$ Tipo III:  $250 \leq n \leq 2500$ Tipo IV: 2500 ≤  $n ≤ 25000$ Tipo V:  $n > 25000$

Para problemas do tipo I, podemos desenvolver diretamente o polinômio característico por métodos semi-analíticos.

Problemas do tipo II podem ser resolvidos utilizando programas que desenvolvam métodos numéricos usuais tais como o método de Jacobi ou o método da potência com deflação.

Os problemas do tipo III podem ser resolvidos através do método de elementos finitos, de acordo com as características das matrizes  $A \in B$ . Os métodos baseados em conceitos de redução dimensional também podem ser aplicados a esses problemas.

Devido à alta complexidade dos sistemas reais e devido à precisão exigida para tais análises, muitos problemas de autovalor que provêm da formulação com elementos finitos correspondem ao tipo IV. A maior parte dos m´etodos de resolução efetivos consiste em transformar o problema de autovalor em uma sequência de equações estacionárias da forma  $Ax = g$ .

Métodos derivados do algoritmo da potência, tais como o método iterativo inverso (com ou sem translação espectral), o método de subespaços e o método de Lanczos são todos baseados nesse princípio. Para esses métodos, um algoritmo de solução estacionária é usado de forma que possamos aproveitar ao máximo a esparsidade da matriz  $A$ . A matriz  $B$  é então envolvida apenas em operações do tipo matriz-vezes-vetor.

Atualmente, muitos problemas do tipo V têm aparecido. Nesses casos, basicamente os mesmos métodos referentes ao tipo IV são aplicados, porém implementados em supercomputadores, explorando inclusive algoritmos paralelos.

#### 2. Número necessário de autovalores:

Esse número pode variar consideravelmente dependendo do campo de aplica¸c˜ao e do tipo de an´alise realizada no modelo. Para todos os problemas de vibração em mecânica as frequências mais baixas do espectro são normalmente as mais interessantes. Por outro lado, para problemas de acústica ou em nanotecnologia, pode-se estar interessado, principalmente, em determinar o auto-espectro em uma faixa de frequências altas.

Na maioria dos casos, devemos avaliar não mais que cerca de 30 autosoluções. No entanto, podemos ter que trabalhar com cálculos espectrais com alta densidade modal, ou quando a freqüência de excitação para métodos de expansão modal é razoavelmente alta.

#### 3. Preservação da característica das matrizes esparsas  $K \in M$ :

Esse critério tem que ser levado em conta quando examinamos problemas da classe III.

4. Capacidade para separar autovalores próximos:

Do ponto de vista numérico o problema de autovalor muito próximos é crítico. É muito freqüente a ocorrência desse fato, quando lidamos com estruturas com muitas simetrias ou com resultados de repetições dos mesmos componentes básicos (por exemplo, tendões espaciais e discos de turbinas). Consequentemente, é essencial que o método aplicado permita a computação de autovalores próximos.

#### 5. Raio de convergência:

Esse critério está ligado ao tópico anterior, desde que a convergência de auto-soluções obtidas dos métodos depende essencialmente da existência de autovalores próximos.

#### 6. Custo computacional:

O custo computacional de um cálculo dado pode ser separado nos seguintes fatores:

- custo das operações de input e output:

- congestionamento da memória do computador;
- complexidade e dificuldade para aplicar o algoritmo.

A eficácia computacional depende da implementação do algoritmo dado, o que est´a relacionado ao conhecimento dos programadores.

7. Estudo de problemas acoplados:

<sup>-</sup> custo do processamento (CPU);

Alguns problemas de interação, tais como os que envolvem estruturas de fluidos acoplados (por exemplo, chapinhamento  $(s \text{los} \text{h} \text{ig})$  - escoamento - de líquidos em um tanque, oscilações em altofalantes, e vibrações de uma estrutura submersa), pode levar a problemas de autovalor do tipo  $Kx = \omega^2 Mx$ , mas com matrizes K e M de estutura ou topologia muito particular. O tratamento de problemas desse tipo têm implicações na escolha do algoritmo e na aplicação do mesmo.

## 3.1 Métodos iterativos para resolução do problema de autovalor de primeira ordem

Nesta seção, serão descritos alguns métodos numéricos para o problema usual de autovalor

$$
Av = \lambda v. \tag{3.4}
$$

#### 3.1.1 Método da Potência

O algoritmo do m´etodo da potˆencia, introduzido por Von Mises para determinar autovalores predominantes no problema simples de autovalor

$$
Av = \lambda v
$$

é a base para todos os métodos que utilizam iterações para a determinação de autovetores. Temos as seguintes propriedades principais:

> $\bullet \,$ É possível limitar as soluções do problema de autovalor ao número de soluções solicitadas;

• A razão de convergência para uma solução dada é independente do tamanho da matriz, o que o torna um método ideal para sistemas de ordem muito grande.

No entanto, na sua forma fundamental, temos alguns inconvenientes:

- As propriedades de convergência se perdem com a diferença entre dois ou muitos autovalores próximos;
- O método, quando aplicado ao problema generalizado  $Av = \lambda Bv$ , requer a construção da matriz de iteração  $B^{-1}A$ .

Para contornar esses incovenientes, pode-se utilizar a idéia de que a convergência na presença de autovalores próximos pode ser melhorada com a utilização de técnicas tais como deslocamento do espectro (spectral shifting) ou de métodos de iteração em subespaços. No caso do problema generalizado a matriz  $B$ , suposta simétrica positiva-definida, pode ser fatorada pelo método de Cholesky e obter-se o problema simétrico de autovalor:

$$
Cy = \lambda y,\tag{3.5}
$$

onde  $C = L^{-1}AL^{-1}$ <sup>t</sup>,  $y = L^tv$ ,  $B = LL^t$ . Outros métodos devem ser utilizados no caso não simétrico, por exemplo, uma variante do método QR.

Seja  $A \in \mathbb{R}^{n \times n}$  uma matriz naõ-defeituosoa, isto é, diagonalizável. Suponha que  $\{v_1, \ldots, v_n\}$  seja uma base de  $\mathbb{R}^n$  formada por autovetores de A e que  $\lambda_1, \ldots, \lambda_n$  sejam autovalores associados, respectivamente. Consideremos os autovetores  $v_1, \ldots, v_n$ , ordenados de tal forma que, para os autovalores associados, tenhamos

$$
|\lambda_1| \ge |\lambda_2| \ge \ldots \ge |\lambda_n|.\tag{3.6}
$$

Quando  $|\lambda_1| > |\lambda_2|$ , o autovalor  $\lambda_1$  é chamado de *autovalor dominante* e  $v_1,$ o $\emph{autovetor dominante}$ de A. O método da potência é utilizado para achar o autovalor dominante e correspondente autovetor. Ele tem como base a multiplicação de matriz e vetor somente.

A idéia básica do método da potência é escolher um vetor não-nulo  $q$  e formar a sequência

$$
q, Aq, A^2q, A^3q, \ldots
$$

Para calcular essa sequência, não é necessário formar as potências de A de forma explícita, pois sendo  $A^{j+1}q = A(A^{j}q)$ , os elementos da sequência podem ser determinados de maneira recursiva

$$
q_{j+1} = Aq_j, \quad q_o = q. \tag{3.7}
$$

Como  $v_1, \ldots, v_n$  formam uma base para  $\mathbb{R}^n$ , existem constantes  $c_1, \ldots, c_n$ tais que

$$
f_{\rm{max}}
$$

$$
q = c_1 v_1 + c_2 v_2 + \ldots + c_n v_n. \tag{3.8}
$$

Da relação espectral  $A^j v_k = \lambda_k^j$  $k^j v_k$ , segue

$$
q_j = A^j q = c_1 \lambda_1^j v_1 + c_2 \lambda_2^j v_2 + \ldots + c_n \lambda_n^j v_n.
$$
 (3.9)

Utilizando o fato de que  $\lambda_1$  domina qualquer outro autovalor, podemos

escrever

$$
q_j = A^j q = \lambda_1^j \left[ c_1 v_1 + c_2 \left( \frac{\lambda_2}{\lambda_1} \right)^j v_2 + \ldots + c_n \left( \frac{\lambda_n}{\lambda_1} \right)^j v_n \right]. \tag{3.10}
$$

Como um múltiplo de um autovetor é também um autovetor, a magnitude de um autovetor não é relevante, apenas a direção importa. Portanto, o fator  $\lambda_1^j$  $\frac{1}{1}$  em  $(3.10)$  é, a princípio, sem importância. Assim, em vez da sequência  $\{q_j\}$ , vamos considerar a seqüência redimensionada

$$
\overline{q}_j = \frac{q_j}{\lambda_1^j} = \frac{A^j q}{\lambda_1^j}.\tag{3.11}
$$

De (3.10) temos que  $\overline{q}_j \longrightarrow c_1v_1$ .

Na verdade, para qualquer norma vetorial, temos

$$
\|\overline{q}_j - c_1 v_1\| = \|c_2(\lambda_2/\lambda_1)^j v_2 + \ldots + c_n(\lambda_n/\lambda_1)^j v_n\|
$$
\n(3.12)

$$
\leq |c_2||\lambda_2/\lambda_1|^j||v_2|| + \ldots + |c_n||\lambda_n/\lambda_1|^j||v_n|| \tag{3.13}
$$

$$
\leq (|c_2|\|v_2\| + \ldots + |c_n|\|v_n\|)|\lambda_2/\lambda_1|^j \tag{3.14}
$$

Aqui usamos o fato de que  $|\lambda_i| \leq |\lambda_2|$  para  $i = 3, ..., n$ . Fazendo  $C = |c_2| ||v_2|| + ... + |c_n| ||v_n||$ , temos

$$
\|\overline{q}_j - c_1 v_1\| \le C|\lambda_2/\lambda_1|^j, \qquad j = 1, 2, 3, \dots
$$
\n(3.15)

Sendo  $\lambda_1$  o autovalor dominante, isto é,  $|\lambda_1| > |\lambda_2|$  segue que  $|\lambda_2/\lambda_1|^j \longrightarrow$ 0, quando  $j\longrightarrow\infty.$  Então  $\|\overline{q}_j-c_1v_1\|\longrightarrow 0.$  Isso significa que para  $j$  suficientemente grande podemos considerar  $\overline{q}_j$  como uma aproximação do autovetor dominate  $c_1v_1$ . O número  $\|\overline q_j -c_1v_1\|$  fornece uma medida de erro na aproximação. De (3.15) vemos que a magnitude do erro decresce de acordo com o fator  $|\lambda_2/\lambda_1|$  a cada iteração. Então o quociente  $|\lambda_2/\lambda_1|$  é um importante indicador da razão de convergência.

Na prática, a seqüência  $(\overline{q}_j)$  é inacessível pois o autovalor  $\lambda_1$  não é conhecido *a priori*. Por outro lado, não é prático trabalhar com  $A^{j}q$  devido a que

 $||A^j q|| \to \infty$  se  $|\lambda_1| > 1$ , e  $||A^j q|| \to 0$  se  $|\lambda_1| < 1$ . Para evitar o perigo de *overflow* ou de *underflow* e reconhecer que os vetores iterados estão convergindo em direção ao autovetor, utiliza-se uma estratégia de mudança de escala. Assim, fazemos  $\overline{q}_o = q$ e definimos

$$
\overline{q}_j = \frac{A\overline{q}_{j-1}}{\sigma_j} \tag{3.16}
$$

onde  $\sigma_j$  é um conveniente fator de escala. Na prova da convergência acima, foi considerado  $\sigma_j = \lambda_1^j$  para cada j. Uma conveniente e simples escolha é considerar  $\sigma_j$  a maior componente em valor absoluto de  $A\overline{q}_{j-1}$ . Assim, a maior componente de cada vetor  $\overline{q}_j$  é 1. Decorre daí que

$$
\overline{q}_j = \frac{A\overline{q}_{j-1}}{max(A\overline{q}_{j-1})} = \frac{A^j q}{max(A^j q)},
$$

onde  $max(r)$  denota a componente de maior valor absoluto do vetor r. De (3.10), segue que  $\overline{q}_j$  converge para  $cv_1$ , com c constante, e a seqüência dos fatores de escala  $\sigma_j = max(A^j q)$  converge para o autovalor dominante  $\lambda_1$ . Observa-se que o efeito dessa escolha é duplo: a seqüência dos vetores iterados converge para um autovetor cuja maior componente é igual a 1 e a seqüência dos fatores de escala converge para o autovalor dominante.

O comportamento da convergência exibido pelo método da potência é chamado de convergência linear. No geral, uma sequência  $(x_i)$  converge linearmente para  $x$ se existe um número número  $r$  satisfazendo  $0 < r < 1$ tal que

$$
\lim_{j \to \infty} \frac{\|x_{j+1} - x\|}{\|x_j - x\|} = r.
$$
\n(3.17)

Isso significa que  $||x_{j+1} - x|| \approx r||x_j - x||$  para um j suficientemente grande. O número  $r$  é chamado de razão de convergência ou número de contração

da sequência. A convergência é lenta quando  $r$  é próximo de 1 e rápida quando  $r$  é muito perqueno. Em termos de autovalores, isso significa que a matriz possui autovalores muito próximos ou bem separados, respectivamente.

No método da potência foi considerado que  $c_1 \neq 0$ e que  $\lambda_1$ é o único autovalor dominante. A primeira restrição não é séria do ponto de vista prático, pois, após algumas iterações, erros de arrendondamento quase sempre farão isso acontecer. No caso de ter mais de um autovalor dominante:  $|\lambda_1| = |\lambda_2| = \cdots =$  $|\lambda_r| > |\lambda_{r+1}| \geq \cdots |\lambda_n|$ , o método converge para algum vetor no subespaço gerado pelos autovetores  $v_1, v_2, \cdots, v_r$ .

> Algoritmo 3.1.1. Potencia Entrada: A, q, k Saída:  $V = [v_1 \quad v_2 \quad \dots \quad v_k]_{n \times k}, \lambda$ 1.  $j = 1$ para  $j = 1, 2, \ldots, k$ 2.  $v_i = Aq_i$ 3.  $\sigma_j = \text{major elemento}, \text{ em } \text{módulo}, \text{ de } v_j$ 4.  $V = \begin{bmatrix} V & v_j \end{bmatrix}$ fim 5.  $\lambda = \sigma_k$

Para implementar os algoritmos desse trabalho, utilizamos o software matricial MATLAB, versão 7.0.

### 3.1.2 O Método da Potência Inversa com Deslocamento Espectral

Dada uma matriz  $A \in \mathbb{R}^{n \times n}$  com autovetor v associado ao autovalor  $\lambda$ e  $\rho \in \mathbb{C}$  um valor arbitrário e fixo, então v também é um autovetor da matriz  $A-\rho I$ , associado ao autovalor  $\lambda - \rho$ . Em alguns casos, a convergência é significativamente melhorada, utilizando um apropriado fator  $\rho$  para deslocar o espectro de modo que a taxa de convergência  $|\lambda_2 - \rho|/|\lambda_1 - \rho|$  fique maior que a original de  $|\lambda_2/\lambda_1|$ . O escalar  $\rho$  é chamado de *parâmetro de deslocamento* (shift).

Se  $A$  é não-singular, podemos aplicar o método da potência à matriz  $A^{-1}$ . É o chamado *método da potência inversa* ou *iteração inversa*. Os autovetores v de A, associados aos autovalores  $\lambda$ , também são autovetores de  $A^{-1}$  mas associados aos autovalores  $\lambda^{-1}$ .

Então, teremos os autovetores  $v_n, v_{n-1}, \ldots, v_1$  associados aos autovalores  $\lambda_n^{-1}, \lambda_{n-1}^{-1}, \ldots, \lambda_1^{-1}$ . Se  $|\lambda_n^{-1}| > |\lambda_{n-1}^{-1}|$ , isto é, se  $|\lambda_{n-1}| > |\lambda_n|$ , e se começarmos com o vetor  $q = c_n v_n + \ldots + c_1 v_1$ para o qual  $c_n \neq 0$ , então as iterações da potência inversa irão convergir para um múltiplo de  $v_n$ , que é um autovetor associado com o menor autovalor de A. A razão de convergência é  $\frac{\lambda_{n-1}^{-1}}{\lambda_{n-1}}$  $\lambda_n^{-1}$  $\vert$  =  $\frac{\lambda_n}{\lambda}$  $\lambda_{n-1}$ "ssociaco com<br>|, será rápida quando  $|\lambda_{n-1}| \gg |\lambda_n|$ .

O uso da inversa sugere introduzir um deslocamento nos autovalores para que o menor autovalor seja próximo de zero. Na verdade, o parâmetro  $\rho$ pode ser escolhido para aproximar qualquer um dos autovalores. Se  $\rho$  é uma boa aproximação de  $\lambda_i$  de forma que  $\lambda_i-\rho$  seja muito menor que qualquer outro autovalor de A, então (para a maioria dos vetores iniciais q) a iteração inversa aplicada a  $A-\rho I$ irá converger para um múltiplo do autovetor  $v_i$ . A razão de convergência é  $\left| \frac{\lambda_i - \rho}{\lambda_i - \rho} \right|$  $\lambda_k-\rho$  $\vert$ , onde  $\lambda_k - \rho$  é o segundo menor autovalor de  $A - \rho I$ . Quanto mais próximo  $\rho$  é de  $\lambda_i$ , mais rápida será a convergência.

O método da iteração pode ser decomposto numa operação de multiplicação e na resolução de um sistema linear ou problema estático

$$
Az_{j+1} = y_j \tag{3.18}
$$

onde

$$
y_j = Bz_j, \ z_j = \lambda q_j. \tag{3.19}
$$

Para o problema de autovalor simples  $Av = \lambda v$ , o método da iteração inversa com deslocamento adota as iterações

$$
q_{j+1} = \frac{(A - \rho I)^{-1} q_j}{\sigma_{j+1}}.
$$
\n(3.20)

Certamente, não é necessário calcular  $(A - \rho I)^{-1}$  explicitamente. Ao invés, resolvemos o sistema linear  $(A - \rho I)\hat{q}_{j+1} = q_j$  e então  $q_{j+1} = \frac{\hat{q}_{j+1}}{\sigma_{j+1}}$  $\frac{q_{j+1}}{\sigma_{j+1}},$  onde  $\sigma_{j+1}$ corresponde ao componente de  $\hat{q}_{j+1}$  que tem maior magnitude. O sistema pode ser resolvido por eliminação gaussiana, e então, a fatoração LU de  $(A - \rho I)$  é calculada uma única vez.

Em princípio, a introdução de um parâmetro de deslocamento adequado permite obter qualquer autovetor, n˜ao necessariamente o associado com o maior ou menor autovalor. Porém, para efeitos de convergência, é conveniente que o parâmetro  $\rho$  esteja próximo do autovalor associado que foi calculado por outro método. Nesta situação, a matriz  $A - \rho I$  é singular e não existe sua inversa. O uso de  $\rho$  como sendo o autovalor  $\lambda$  calculado numericamente permite, na prática, que  $A - \rho I$  seja não singular, porém, numericamente mal condicionada. Dessa condição decorre que a resolução do sistema linear  $(A - \rho I)\hat{q}_{j+1} = q_j$  seja numericamente corrompida. Um estudo da sensitividade dos autovalores e autovalores em [Watk] mostra que esse procedimento não ocasiona maiores dificuldades.

Uma escolha do parâmetro de deslocamento  $\rho$  perto de um autovalor pode ser feita através do quociente de Rayleigh. Em cada iteração se recalcula o parâmetro  $\rho$  através do quociente de Rayleigh e o método é denominado iteração com o quociente de Rayleigh. Para cada passo, efetua-se a sequência

$$
\rho_{j+1} = \frac{q_j^T A q_j}{q_j^T q_j},
$$

$$
(A - \rho_{j+1}I)\hat{q}_{j+1} = q_j,
$$

$$
q_{j+1} = \frac{\hat{q}_{j+1}}{\sigma_{j+1}},
$$

onde  $\sigma_{j+1}$  é um escalar conveniente. Podemos escolher  $\sigma_{j+1}$  tal que  $|\sigma_{j+1}| = ||\hat{q}_{j+1}||_2$ , desde que  $||q_{j+1}||_2 = 1$ . Se também escolhermos  $q_0$  tal que  $||q_0||_2 = 1$ , então em cada passo, teremos  $q_j^T q_j = 1$  então o quociente de Rayleigh pode ser simplificado a  $\rho_{j+1} = q_j^T A q_j.$
Algoritmo 3.1.2. Potencia com Deslocamento Entrada:  $A, q, \sigma, k$  $Saída: \lambda, v$ 1.  $x_0 = vector \ incial$ para  $j = 1, 2, \ldots, N$ 2. Resolver o sistema  $(A - \sigma I)x_j = x_{j-1}$ para x<sup>j</sup> 3.  $\alpha_j = \text{major componente em módulo de } x_j$ 4.  $v_j = \frac{x_j}{\alpha}$  $\alpha_j$ fim 5.  $\lambda = \frac{1}{\alpha}$  $\frac{1}{\alpha_N}+\sigma$ 

Algoritmo 3.1.3. Iteracao RQ Entrada: A, q,k  $Saída: \lambda, v$ 1.  $x_1 = vector \text{ } inicial$ para  $j = 1, 2, \ldots, N$ 2.  $\sigma_j = \frac{x_j^T A x_j}{r^T}$  $x_j^T$ 3. Resolver o sistema  $(A - \sigma_j I)x_{j+1} = x_j$  $para \; x_{j+1}$ 4.  $\alpha_j = \text{major componente em módulo de } x_j$ 5.  $v_j = \frac{x_j}{\alpha}$  $\alpha_j$ fim 6.  $\lambda = \frac{1}{\alpha}$  $\frac{1}{\alpha_N}+\sigma_N$ 

### 3.2 O método de Krylov

O trabalho de A.N.Krylov ([Kry]) aparece na literatura para determinar os coeficientes do polinômio característico de uma matriz e, utilizando seus cálculos, para determinar autovetores. Na ´epoca as matrizes eram de pequeno porte e os autovalores eram determinados por métodos para achar raízes de polinômios: "The aim of the paper... is to present simple methods of composition of the secular equation in the developed form, after which, its solution, i.e. numerical computation of its roots, does not present any difficulty". E importante ressaltar que Krylov fez ´ uma contagem das multiplicações envolvidas nos cálculos, o que não era muito usual na época. A idéia original era transformar o polinômio característico  $P(\lambda)$  num outro polinômio  $Q(\lambda)$  mais fácil de calcular. Uma breve descrição é dada a seguir.

Sendo  $\lambda v = Av$  obtemos

$$
\lambda v_{11} = \lambda e_1^t v = e_1^t A v = d_1^t v,
$$
  
\n
$$
\lambda^2 v_{11} = e_1^t A(\lambda v) = e_1^t A^2 v = d_2^t v,
$$
  
\n
$$
\vdots,
$$
  
\n
$$
\lambda^n v_{11} = e_1^t A^{n-2}(\lambda v) = e_1^t A^{n-1} v = d_n^t v
$$

Ao procurar solução não-nula deste último sistema, calculamos um determinante de uma matriz da forma

$$
\begin{bmatrix}\n d_{11} - \lambda & d_{12} & \cdots & d_{1n} \\
 d_{21} - \lambda^2 & d_{22} & \cdots & d_{2n} \\
 \vdots & \vdots & \cdots & \vdots \\
 d_{n1} - \lambda^n & d_{n2} & \cdots & d_{nn}\n\end{bmatrix}
$$

,

cuja expansão  $D(\lambda)$  em potências de  $\lambda$ , é mais fácil de calcular com o uso de menores complementares do que  $P(\lambda) = det(A - \lambda I)$ . Foi mostrado que  $D(\lambda)$  difere de  $P(\lambda)$ por um fator numérico  $N$ . Esse fator  $N$  é justamente o determinante da matriz  $B = [d_o \ d_1 \ \cdots \ d_{n-1}],$  onde  $d_o = e_1^t$ ,  $d_k = e_1^t A^k$ . Para que esse fator seja nãonulo, requer-se que sejam linearmente independentes, ou seja, uma base para o espaço *n*-dimensional. Assim,  $d_n = e_1^t A^n$  é uma combinção linear dos vetores  $d_k$ . Mostramos que os coeficientes dessa combinação linear são justamente os coeficientes do polinômio característico  $P(\lambda) = det[A - \lambda I]$ , isto é,

$$
d_n = b_n d_0 + \cdots + b_1 d_{n-1}.
$$

Esta combinação permite relacionar o método de Krylov com a identidade de Cayley-Hamilton, que enunciamos a seguir.

Teorema 3.1. Seja

$$
p(\lambda) = det (\lambda I - A) = b_0 \lambda^n + b_1 \lambda^{n-1} + \cdots + b_n, \quad b_0 = 1,
$$

o polinˆomio caracter´ıstico da matriz A, ent˜ao

$$
b_0 A^n + b_1 A^{n-1} + \ldots + b_n I = 0.
$$
 (3.21)

Seja $y_0$ um vetor arbitrário não nulo  $n \times 1$ . Pós-multiplicando (3.21) por  $y_0$ , obtemos

$$
b_0 A^n y_0 + b_1 A^{n-1} y_0 + \dots + b_n y_0 = 0.
$$
 (3.22)

Sendo  $b_0 = 1$ , podemos formar o sistema linear de n equações com n incógnitas (os coeficientes do polinômio característico  $b_i, i = 1, 2, \ldots, n$ 

$$
\begin{bmatrix} A^{n-1}y_0 & A^n y_0 & \dots & A y_0 & y_0 \end{bmatrix}_{n \times n} \begin{bmatrix} b_1 \\ b_2 \\ \vdots \\ b_n \end{bmatrix}_{n \times 1} = -A^n y_0.
$$
 (3.23)

Assim, o m´etodo de Krylov, baseado no teorema de Cayley-Hamilton, calcula o determinante det( $\lambda I - A$ ) do problema usual de autovalores, utilizando qualquer vetor inicial  $c_0$  como gerador da sequência  $c_k = A^k c_0, k = 0 : n - 1$ .

Tendo calculado os coeficientes  $b_i$ ,  $i = 1, 2, ..., n$ , os autovalores de A são, justamente, as raízes da equação

$$
p(\lambda) = \det(\lambda I - A) = \sum_{i=0}^{n} b_i \lambda^{2n-i} = 0, \quad b_0 = 1.
$$
 (3.24)

O m´etodo descrito acima funciona para matrizes n˜ao-defeituosas, isto é, matrizes cujos autovetores formam uma base. Se  $N = 0$ , então os vetores  $c_k =$  $A^k c_0, k = 0 : n - 1$  são l.d. Isto acontece quando a matriz é defeituosa, ou seja, o polinômio minimal não coincide com o polinômio característico.

Dada uma matriz quadrada  $A$ de ordem $n \times n$ e um vetor  $y_0 \neq 0$ , a sequência associada de Krylov de ordem  $m \geq 1$  é o conjunto de vetores

$$
y_0 \, Ay_0, \, A^2y_0, \cdots, \, A^{m-1}y_0.
$$

Este conjunto tem as seguintes propriedades:

\n- $$
y_k = Ay_{k-1}, \quad 1 \leq k \leq m
$$
\n- $y_0, y_1, \cdots, y_{m-1}$  são l.i se  $m \leq n$
\n- $y_n = Ay_{n-1},$  depende linearmente de  $y_0, y_1, \cdots, y_{n-1},$
\n

isto é, existem constantes  $\gamma_k$  tais que  $y_n = -(\gamma_{n-1}y_{n-1} + \cdots + \gamma_0y_0)$ 

Os *subsepaços de Krylov* são os espaços gerados por sequências de Krylov,

$$
\mathcal{K}^m(A; v) = span\{v, Av, \dots, A^{m-1}v\}, \quad m = 1, 2, \dots, n.
$$
 (3.25)

O comprimento m da sequência de Krylov depende do valor gerador  $y_0$ . Devemos ter  $m \leq n$ , uma vez que mais do que n vetores no espaço n-dimensional são l.d. Se formamos a matriz  $T$  de ordem  $n \times n$  cujas colunas são  $y_0 A y_0, A^2 y_0, \cdots, A^{n-1} y_0,$ respectivamente, então, T possui posto  $m \in AT = TF$  onde F é a matriz de Frobenious (matriz companheira de seu polinômio característico)

$$
F = \begin{bmatrix} 0 & \cdots & 0 & -\gamma_0 \\ 1 & \cdots & 0 & -\gamma_1 \\ \vdots & \vdots & \vdots & \vdots \\ 0 & \cdots & 0 & -\gamma_{n-2} \\ 0 & \cdots & 1 & -\gamma_{n-1} \end{bmatrix}
$$

Assim, qualquer autovalor de  $F$  é autovalor de A. Além disso, a matriz  $F$  é nãodefeituosa e o seu polinômio caracterísitico é

$$
\phi(\lambda) = \gamma_0 + \gamma_1 \lambda + \dots + \gamma_{n-1} \lambda^{n-1} + \lambda^n.
$$

Se  $m = n$ , temos que a seqüência de Krylov  $\{A^j y_0, j = 0 : n - 1\}$  é uma base do espaço coluna de  $A$  e portanto os coeficientes do polinômio característico podem ser

obtidos de (3.23) [Sto]. Porém, a matriz  $T = [y_0 Ay_0 \cdots A^{n-1}y_0]$  é usualmente malcondicionada, e a solução c calculada de  $T_c = -d_n$ , onde c é o vetor formado pelos coeficientes do polinômio característico, pode ser muito incorreta. Isso ocorre devido ao fato de que vetores  $y_k = A^k y_o$  tornam-se mais e mais linearmente dependentes quando  $k \to \infty$ . De fato, suponhamos que  $A$ seja não-defeituosa e seja  $v_1, v_2, \cdots, v_n$ uma base formada por autovetores de A. Escrevendo  $y_0 = \rho_1 v_1 + \cdots + \rho_n v_n$ , segue

$$
y_k = A^k y_o = \sum_{j=1}^n \rho_j \lambda_j^k v_j.
$$
 (3.26)

Então, conforme visto no método da potência,  $y_k/\lambda_1^k$  é de ordem 0  $(|\lambda_2|/|\lambda_1|)$ . Se esse quociente é pequeno, então devemos esperar um malcondicionamento da matriz  $T$  uma vez que duas colunas são quase linearmente dependentes, isto é,  $y_{k-1} \simeq \lambda_1 y_{k-2}$ . Assim, o método de Krylov, na prática, deve funcionar bem, em princípio, com matrizes não-defeituosas com o autovalores bem separados.

#### 3.2.1 Autovetores pelo método de Krylov

Suponhamos que A possua $n$ autovalores diferentes. Sejam $(\lambda_i)_{i=1}^n$ os  $n$ autovalores de A, e sejam  $(v_i)_{i=1}^n$  n autovetores correspondentes.

Seja  $y_0$  um vetor arbitrário não-nulo  $n \times 1$ , que pode ser escrito na base  $(v_i)_{i=1}^n$  como

$$
y_0 = c_1 v_1 + c_2 v_2 + \ldots + c_n v_n, \qquad (3.27)
$$

para alguns escalares não-nulos  $(c_i)_{i=1}^n$ .

Formamos os vetores

$$
y_k \equiv A^k y_0, \quad k = 1, 2, \dots, n - 1,\tag{3.28}
$$

e, desde que

$$
A^k v_i = \lambda_i^k v_i, \quad i = 1, 2, \dots, n, \quad k = 0, 1, 2, \dots, n - 1,
$$
\n(3.29)

temos que

$$
y_k = A^k \sum_{i=1}^n c_i v_i
$$
  
=  $\sum_{i=1}^n c_i A^k v_i$   
=  $\sum_{i=1}^n c_i \lambda_i^k v_i$ ,  $k = 0, 1, 2, ..., n - 1$ .

Seja

$$
\varphi_i(\lambda) = \lambda^{n-1} + q_{1,i}\lambda^{n-2} + \ldots + q_{n-1,i}, \quad i = 1, 2, \ldots, n. \tag{3.30}
$$

Então

$$
y_{n-1} + q_{1,i}y_{n-2} + \cdots + q_{n-1,i}y_0 = c_1\varphi_i(\lambda_1)v_1 + c_2\varphi_i(\lambda_2)v_2 + \cdots + c_n\varphi_i(\lambda_n)v_n.
$$
 (3.31)

Se fizermos

$$
\varphi_i(\lambda) = \frac{p(\lambda)}{\lambda - \lambda_i} = \prod_{\substack{j=1 \ j \neq i}}^n (\lambda - \lambda_j),\tag{3.32}
$$

cumprem-se

$$
(i) \ \varphi_i(\lambda_j) = 0, \ e
$$
  
\n
$$
(ii) \ \varphi_i(\lambda_i) = p'(\lambda_i) \neq 0.
$$
\n
$$
(3.33)
$$

Usando (i) em (3.31),

$$
c_i \varphi_i(\lambda_i) v_i = y_{n-1} + q_{1,i} y_{n-2} + \ldots + q_{n-1,i} y_0, \quad i = 1, 2, \ldots, n,
$$
 (3.34)

se  $c_i \neq 0,$ então a combinação linear resultante em (3.34) produz o autovetor $v_i$ vezes um fator numérico, ou seja, podemos fazer

$$
v_i = y_{n-1} + q_{1,i}y_{n-2} + \dots + q_{n-1,i}y_0.
$$
\n(3.35)

Os coeficientes  $q_{j,i}$  podem ser calculados a partir da recursão

$$
q_{0,i} = 1,
$$
  
\n $q_{j,i} = \lambda_i q_{j-1,i} + b_j, \quad j = 1, ..., n-1,$ \n(3.36)

ou, usando

$$
q_j(s) = \sum_{i=0}^{j-1} b_i s^{j-i-1},
$$
\n(3.37)

$$
q_{j,i} = q_{j+1}(\lambda_i) = \sum_{k=0}^{j} b_k \lambda_i^{j-k}, \quad j = 0, 1, \dots, n-1, \quad i = 1, 2, \dots, n. \tag{3.38}
$$

Através de  $(3.38)$  e de  $(3.35)$ , obtemos também que

$$
v_i = q_1(\lambda_i)y_{n-1} + q_2(\lambda_i)\mathbf{y}_{n-2} + \cdots + q_n(\lambda_i)y_0
$$
  
=  $q_1(\lambda_i)A_{n-1}y_0 + q_2(\lambda_i)A_{n-2}y_0 + \cdots + q_n(\lambda_i)y_0$ 

Em resumo, para calcular os autovetores de uma matriz A, de acordo com o método de Krylov, primeiro escolhemos um vetor arbitrário  $y_0$  e depois calculamos os vetores  $y_k = Ay_{k-1} = A^k y_0$ ,  $k = 1, 2, ..., n-1$ . A seguir, calculamos os  $q_{j,i}$  para cada autovalor conhecido e fazemos

$$
v_i = \sum_{j=0}^{n-1} q_{j,i} y_{n-j-1} = \sum_{j=1}^n q_j(\lambda_i) y_{n-j}
$$
\n(3.39)

Algoritmo 3.2.1. Krylov Primeira Ordem Entrada: A, q Saída:  $\lambda_i, v_i$ 1.  $y_0 = q; b_0 = 1$ para  $j = 1, 2, \ldots, n$ 2.  $y_i = A * y_{i-1}$ fim 3. Resolver o sistema  $[y_{n-1} \ y_{n-2} \ \ldots \ y_1 \ y_0] b = -y_n$ para  $b = [b_1 \quad b_2 \quad \dots \quad b_n]^T$ 4. Encontrar as raízes da equação (autovalores  $\lambda$  $b_0\lambda^n + b_1\lambda^{n-1} + \ldots + b_n = 0$ para  $i = 1, 2, \ldots, n$ 5.  $q_{0,i} = 1$  $q_{1,i} = \lambda_i q_{j-1,i} + b_j, \quad j = 1, \ldots, n-1$  $v_i = \sum_{i=0}^{n-1}$  $_{j=0}^{n-1} q_{j,i}y_{n-j-1}$ fim

## 3.3 Outros Métodos para Cálculo de Autovalores e Autovetores

Os subespaços de Krylov tem papel central na implemenatação dos métodos iterativos para autovalores. Para identificar soluções melhores nos subespaços de Krylov, necessitamos de uma base apropriada para esse subespaço, que pode ser extendida indutivamente para subespaços de dimensão crescente. A base mais óbvia  $\{v_1, Av_1, \ldots, A^{n-1}v_1\}$  não é a melhor do ponto de vista numérico, dado que os vetores  $A^j v_1$  apontam cada vez mais para o autovetor dominante conforme  $j$ 

aumenta e, então, a base se torna um conjunto de vetores dependentes (em precisão aritmética finita).

Lanczos propôs gerar uma base ortogonal para o subespaço de Krylov, e mostrou que isso pode ser feito de forma bastante econômica quando  $A$  é simétrica. Arnoldi descreve um procedimento para a computação de uma base ortonormal para matrizes não-simétricas.

#### 3.3.1 Método de Lanczos

O método de Lanczos prevê a redução da matriz  $A$  à forma tridiagonal e pode ser aplicado quando a matriz  $A$  é simétrica.

Dada uma matriz simétrica  $n \times n$ e um vetor unitário  $v_1,$ o algoritmo de Lanczos constrói, simultaneamente, uma matriz simétrica tridiagonal  $T$  e uma matriz ortonormal V tais que

$$
T = V^T A V \tag{3.40}
$$

O algoritmo pode ser deduzido da seguinte forma:

$$
\text{Seja } T = \begin{bmatrix} \alpha_1 & \beta_1 & \dots & 0 \\ \beta_1 & \alpha_2 & \ddots & \vdots \\ \vdots & \ddots & \ddots & \beta_{n-1} \\ 0 & \dots & \beta_{n-1} & \alpha_n \end{bmatrix} \text{e } V = [v_1, v_2, \dots, v_n].
$$

Então a equação  $V^TAT = T$  ou  $AV = VT$  ou

$$
A[v_1, v_2, \dots, v_n] = [v_1, v_2, \dots, v_n] \begin{bmatrix} \alpha_1 & \beta_1 \\ \beta_1 & \alpha_2 & \beta_2 & 0 \\ \beta_2 & \ddots & \ddots & \vdots \\ 0 & \ddots & \ddots & \ddots \\ \vdots & \vdots & \ddots & \vdots \\ \beta_{n-1} & \alpha_n \end{bmatrix}
$$
 (3.41)

fornece

$$
Av_j = \alpha_j v_j + \beta_{j-1} v_{j-1} + \beta_j v_{j+1}, \quad j = 1, 2, \dots, n-1 \tag{3.42}
$$

(onde supomos que  $\beta_0v_0=0).$  Multiplicando ambos os lados da equação, à esquerda, por  $v_j^T$  e observando que as condições de ortonormalidade fornecem

$$
v_j^T v_k = 0, \ \ j \neq k, v_j^T v_j = 1 \tag{3.43}
$$

obtemos

$$
\alpha_j = v_j^T A v_j, \ \ j = 1, 2, \dots, n \tag{3.44}
$$

Também podemos escrever

$$
r_j = Av_j - \alpha_j v_j - \beta_{j-1} v_{j-1}.
$$
\n(3.45)

Então de  $(3.42)$  e  $(3.45)$ , temos

$$
v_{j+1} = \frac{r_j}{\beta_j},\tag{3.46}
$$

desde que  $\beta_j\neq 0.$  (O "não desaparecimento"de  $\beta_j$ pode ser garantido se tomarmos  $\beta_j = ||r_j||_2.$ )

Esse tratamento fornece o algoritmo de Lanczos:

Algoritmo 3.3.1. Lanczos Entrada:  $A, v_1$ Saída:  $V = [v_1 \quad v_2 \quad \dots \quad v_n],$  $e$  matriz simétrica tridiagonal  $T$ 1.  $v_0 = 0, \beta_0 = 1, r_0 = v_1$ para  $j = 1, 2, \ldots, n$  do 2.  $v_j = \frac{r_{j-1}}{\beta_{j-1}}$  $\beta_{j-1}$ 3.  $\alpha_j = v_j^T A v_j$ 4.  $r_j = (A - \alpha_j I)v_j - \beta_{j-1}v_{j-1}$ 5.  $\beta_j = ||r_j||_2$ fim

Para uma computação mais efetiva das matrizes  $V$  e  $T$ , o algoritmo pode ser reformulado utilizando um processo modificado de Gram-Schmidt de ortogonalização dos vetores:

Algoritmo 3.3.2. Lanczos Reformulado Entrada:  $A, v_1$ Saída:  $V = [v_1 \quad v_2 \quad \dots \quad v_n],$  $e$  matriz simétrica tridiagonal  $T$ 1.  $v_0 = 0, \beta_0 = 1, r_0 = v_1$ para  $j = 1, 2, \ldots, m$  do 2.  $v_j = \frac{r_{j-1}}{\beta_{j-1}}$  $\beta j-1$ 3.  $u_i \equiv Av_i$ 4.  $r_j \equiv u_j - \beta_{j-1}v_{j-1}$ 5.  $\alpha_j = v_j^T u_j$ 6.  $r_i = r_j - \alpha_i v_j$ 7.  $\beta_i = ||r_i||$ fim

Para encontrar os autovalores de  $A$ , a partir das matrizes  $V$  e  $T$  obtidas, calculamos os autovalores e autovetores de Ritz.

Seja  $T_J$  uma matriz simétrica tridiagonal de ordem  $j \times j$  obtida após j passos pelo algoritmo de Lanczos. Seja  $S_j^T T_j S_j$  a forma real de Schur de  $T_j$ . Se  $(\theta_j, s_j)$  é autopar de  $T_j$ , então o autopar  $(\theta_j, y_j)$ , onde  $y_j = V_j s_j$ , é chamado de par de Ritz. Os  $\theta_j$  são os autovalores de Ritz e os  $y_j$  são os autovetores de Ritz.

Teorema 3.2. Teorema residual para um par de Ritz

$$
S_j^T T_j S_j = diag(\theta_1, \dots, \theta_j) \tag{3.47}
$$

ou seja,  $\theta_1, \ldots, \theta_j$  são os autovalores de  $T_j$ . Seja  $Y_j = (y_1, y_2, \ldots, y_j) = V_j S_j$ . Então para cada i de 1 a j, temos

$$
||r_i||_2 = ||Ay_i - \theta_i y_i|| = |\beta_j||s_{ji}|,
$$
\n(3.48)

onde  $s_{ji} = e_j^T s_i$ ;  $s_i \notin a \text{ } i$ -ésima coluna de  $S_j$ .

#### 3.3.2 Método de Arnoldi

O método de Arnoldi é classificado como um método de projeção, devido ao fato de que aproxima o autovetor  $x$ , mediante um outro vetor pertencente a um subespaço de menor dimensão do que  $\mathbb{C}^n$ .

Fixemos um número inteiro  $k \leq n$  e sejam  $v_1, v_2, \ldots, v_k$  vetores  $n \times 1$ linearmente independentes. Formemos a matriz  $n \times k$ 

$$
V = \begin{bmatrix} v_1 & v_2 & \dots & v_k \end{bmatrix} . \tag{3.49}
$$

Vamos aproximar um autovetor  $x$  de  $A$ , isto  $\acute{e}$ ,

$$
Ax = \lambda x \tag{3.50}
$$

por um vetor v do span $(V)$ , isto é,

$$
x \approx v = \xi_1 v_1 + \xi_2 v_2 + \dots + \xi_k v_k = [v_1 \quad v_2 \quad \dots \quad v_k] \begin{bmatrix} \xi_1 \\ \xi_2 \\ \vdots \\ x i_k \end{bmatrix} = V \xi, \qquad (3.51)
$$

para algum  $\xi \in \mathbb{C}^k$ .

Se, de alguma maneira, conseguirmos que a matriz  $V$  seja unitária  $(V^{\star}V = I$ , ou ortogonal, no caso real), ao subtituirmos x em (3.50) por v, dado em  $(3.51)$ , decorrerá que

$$
AV\xi = \lambda V\xi \tag{3.52}
$$

e, se multiplicarmos  $(3.52)$  por  $V^*$ , resultará

$$
H\xi = \lambda \xi,\tag{3.53}
$$

onde  $H = V^*AV$ .

Partindo da matriz de Krylov, com um vetor  $q$  arbitrário de ordem  $n \times 1$ ,

$$
\mathcal{K}(q, A, k) = \begin{bmatrix} q & Aq & A^2q & \dots & A^{k-1}q \end{bmatrix},\tag{3.54}
$$

podemos obter uma matriz $V$ ortonormalizando indiretamente  $\mathcal{K}\left(q,A,k\right)$  mediante o seguinte algoritmo, o qual é um processo de Gram-Schmidt especial:  $\,$ 

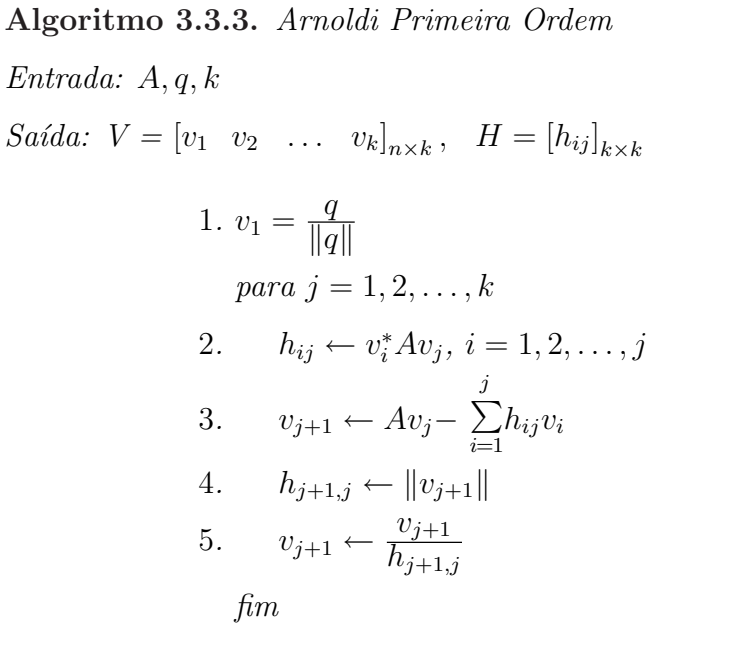

Este algoritmo produz uma matriz  $H$  de Hessenberg superior.

Os passos 3. e 5. do algoritmo podem ser resumidos na seguinte igual-

dade:

$$
h_{j+1,j}v_j = Av_j - \sum_{i=1}^j h_{ij}v_i, \ \|v_{j+1}\| = 1, \ j = 1, 2, \dots, k,
$$
 (3.55)

ou

$$
Av_j = \sum_{i=1}^{j+1} h_{ij}v_i, \quad ||v_{j+1}|| = 1, \quad j = 1, 2, \dots, k. \tag{3.56}
$$

Expressando (3.56) na forma matricial, temos

$$
A_{n\times n} [v_1 \quad v_2 \quad \dots \quad v_k]_{n\times k} = [v_1 \quad v_2 \quad \dots \quad v_k]_{n\times k} \begin{bmatrix} h_{11} & \dots & h_{1,k-1} & h_{1,k} \\ h_{21} & \dots & h_{2,k-1} & h_{2,k} \\ & \ddots & \vdots & \vdots \\ 0 & & h_{k,k-1} & h_{k,k} \end{bmatrix}_{k\times k}
$$

$$
+\left[\begin{matrix} \mathbf{0} & \mathbf{0} & \dots & h_{k+1,k}v_{k+1} \end{matrix}\right]_{n \times k}.
$$

Se, agora, pré-multiplicarmos (3.3.2) pela conjugada transposta  $V^*$ , e considerarmos que os vetores  $v_j, j = 1, 2, ..., k$  são ortonormais, teremos

$$
\begin{bmatrix}\nv_1^{\star} \\
v_2^{\star} \\
\vdots \\
v_k^{\star}\n\end{bmatrix}_{k \times n} \begin{bmatrix}\nv_1 & v_2 & \dots & v_k\n\end{bmatrix}_{n \times k} = \begin{bmatrix}\nh_{11} & \dots & h_{1,k-1} & h_{1,k} \\
h_{21} & \dots & h_{2,k-1} & h_{2,k} \\
\vdots & \vdots & \vdots & \vdots \\
0 & h_{k,k-1} & h_{k,k}\n\end{bmatrix}_{k \times k},
$$
\n(3.57)

e, de acordo com (3.53),

$$
H = V^*AV = \begin{bmatrix} h_{11} & \dots & h_{1,k-1} & h_{1,k} \\ h_{21} & \dots & h_{2,k-1} & h_{2,k} \\ & \ddots & \vdots & \vdots \\ 0 & & h_{k,k-1} & h_{k,k} \end{bmatrix},
$$
(3.58)

e, concluímos, portanto, que  $H$  é uma matriz de Hessenberg superior.

Em resumo, o algoritmo de Arnoldi leva o problema de autovalores de primeira ordem

$$
A_{n \times n} x = \lambda x
$$

ao problema

$$
H_{k\times k}\xi = \lambda \xi,
$$

onde  $H$  é uma matriz de Hessenberg superior, produzindo uma matriz unitária  $V$ , com  $H = V^*AV$ , tal que  $x \approx V \xi$ .

Segundo Van der Vorst em [Vorst], uma implementação mais estável  $da$  construção da base ortonormal, útil para matrizes  $A$  malcondicionadas pode utilizar duas iterações com Gram-Schmidt se necessário. Se queremos um conjunto de vetores ortogonais então é preciso conferir, após a ortogonalização do novo vetor com relação ao conjunto existente, se a norma do vetor resultante é significativamente menor que antes de ortogonalização, digamos, mais do que  $k$  vezes menor (com  $k < 1$ ). Nesse caso temos efeitos de cancelamento e aplicamos Gram-Schmidt modificado novamente. Isso leva a um conjunto de vetores para os quais a perda mútua da ortogonalidade é limitada a  $1/k$ , num sentido relativo.

Algoritmo 3.3.4. Base de Arnoldi Entrada: A, v Saída:  $V = \begin{bmatrix} v_1 & v_2 & \dots & v_n \end{bmatrix}$ 1.  $v_1 = \frac{v}{\|v\|}$  $||v||_2$ para  $j = 1, 2, ..., m - 1$ 2.  $t = Av_j$ para  $i = 1, \ldots$ 4.  $h_{i,j} = v_i^* t$ 5.  $t = t - h_{i,j}v_i$ fim 6.  $h_{j+1,j} = ||t||_2$ 7.  $v_{j+1} = \frac{t}{h_{j+1}}$  $h_{j+1,j}$ fim

Algoritmo 3.3.5. Base Modificada de Arnoldi Entrada: A, v Saída:  $V = \begin{bmatrix} v_1 & v_2 & \dots & v_n \end{bmatrix}$ 1.  $v_1 = \frac{v}{\|v\|}$  $||v||_2$ para  $j = 1, 2, ..., m - 1$ 2.  $t = Av_i$ 3.  $\tau_{in} = ||t||_2$ para  $i = 1, \ldots$ 4.  $h_{i,j} = v_i^* t$ 5.  $t = t - h_{i,j}v_i$ fim  $se \frac{\Vert t \Vert t_2}{\tau}$  $\frac{t||t_2}{\tau_{in}} \leq \kappa$ para  $i = 1, \ldots$ 6.  $\rho = v_i^* t$ 7.  $t = t - \rho v_i$ 8.  $h_{i,j} = h_{i,j} + \rho$ fim fim 9.  $h_{j+1,j} = ||t||_2$ 10.  $v_{j+1} = \frac{t}{h_{j+1}}$  $h_{j+1,j}$ fim

#### 3.3.3 Método de Jacobi-Davidson

O Método de Jacobi e o Método de Davidson (não entraremos em detalhe aqui) podem ser vistos como métodos que tentam encontrar uma correção para alguma aproximação incial do autovetor. Desejamos encontrar um complemento ortogonal para a aproximação  $\boldsymbol{u}_k$ dada com relação ao autovetor desejado  $\boldsymbol{u}$ de A.

O algoritmo apresentado a seguir pode ser visto como uma combinação de abordagem de Jacobi na procura do complemento ortogonal de uma aproximação do autovetor e do algoritmo de Davidson para expansão do subespaço no qual a aproximação do autovetor é construída. Isso explica o nome Jacobi-Davidson para esse método.

Algoritmo 3.3.6. Jacobi-Davidson Entrada: A,  $v_0$ ,  $\varepsilon$ Saída: v 1.  $t = v_0$ para  $m = 1, 2, \ldots$ 2. para  $i = 1, 2, \ldots, m - 1$  $t = t - (v_i^*t)v_i$  $v_m = \frac{t}{\|t\|}$  $\frac{t}{\|t\|_2}$ ,  $v_m^A = Av_m$ 3. para  $i = 1, \ldots, m - 1$  $M_{i,m} = v_i^* v_m^A$  $M_{m,i} = v_m^* v_i^A$  $M_{m,m} = v_m^* v_m^A$ 4. Encontrar o maior autopar da matriz  $Ms = \theta s$ da matriz  $M_{n \times n}$  (||s||<sub>2</sub> = 1)  $u = Vs$  com  $V = [v_1, \dots, v_m]$  $u^A = V^A s \; com \; V^A = [v_1^A, \dots, v_m^A]$  $r = u^A - \theta u$ 5. se  $(\|r\|_2 \leq \varepsilon), \tilde{\lambda} = \theta, \tilde{x} = u,$ então PARE 6. Encontrar t ortogonal a u em  $(I - uu^*)(A - \theta I)(I - uu^*)t = -r$ 

### 3.3.4 Métodos QR e QZ

O método conhecido como Iteração QR fornece a forma real de Schur da matriz  $A$ . Um implementação adequada do método  $QR$  é usado extensamente no cálculo dos autovalores de uma matriz arbitrária. Como o nome sugere, o método é baseado na fatoração QR.

O método baseia-se na sequência de matrizes  $(A_k)$  obtidas da seguinte forma. Seja  $A_0 = A$ , temos:

$$
A_0 = Q_0 R_0
$$
  
\n
$$
A_1 = R_0 Q_0 = Q_1 R_1
$$
  
\n
$$
A_2 = R_1 Q_1 = Q_2 R_2
$$
  
\n:  
\n:  
\n
$$
A_k = R_k Q_k = Q_{k-1} R_{k-1} \quad k = 1, 2, ...
$$
\n(3.59)

Cada matriz da sequência  $(A_k)$  é ortogonalmente semelhante à matriz anterior e, então, ortogonalmente semelhante à matriz original. Devido a esse fato, as matrizes têm os mesmos autovalores de A, então a sequência  $(A_k)$  converge para uma matriz triangular ou quase-triangular, os autovalores estão definidos pelos elementos da diagonal de  $A_k$ .

> Algoritmo 3.3.7. Iteracao QR Entrada: A, k Saída:  $\lambda_i$ 1. Utilizando a fatoração QR escrever A como  $A_0 = Q_0 R_0$ para  $i = 1, 2, \ldots, k$ 2.  $A_k = R_{k-1}Q_{k-1}$ fim 3.  $D = diag(A_k)$ 4.  $\lambda_i = D_i, \ \ i = 1, \ldots, k$

Os métodos apresentados até aqui atuam sobre a matriz  $A$  do problema  $Av = \lambda v$ . No caso do problema generalizado  $Av = \lambda Bv$ , os métodos devem ser aplicados à matriz  $B^{-1}A$ , quando existe, conforme já foi citado. O método QZ difere nesse sentido: trata-se de um método a ser aplicado às matrizes  $A e B d\sigma$ problema generalizado. Cada paso deste algoritmo realiza um passo do algoritmo QR sobre  $AB^{-1}$  e  $B^{-1}A$  simultaneamente. Consideramos o

**Teorema 3.3.** (Teorema generalizado de Schur) Seja  $A, B \in \mathbb{C}^{n \times n}$ . Então existem matrizes unitárias  $Q, Z \in \mathbb{C}^{n \times n}$  e matrizes triangulares superiores  $T, S \in \mathbb{C}^{n \times n}$  tais que  $Q^*AZ = T e Q^*BZ = S$ .

Esse teorema permite supor que no algoritmo QZ, A seja uma matriz de Hessenberg superior própria e que  $B$  seja uma matriz triangular superior e não-singular. Esse teorema continua válido quando  $T$  é uma matriz de Hessenberg, que podemos denominar  $H$ , e quando a matriz  $S$  é uma matriz triangular superior, representada por U. Assim teremos  $Q^*AZ = H$  e  $Q^*BZ = U$ . Considerando que A e B são matrizes reais,  $Q, Z, H$  e U também o serão.

# 4 PROPRIEDADES BASICAS DO ´ PROBLEMA QUADRÁTICO

## 4.1 Regularidade versus não-regularidade do problema de autovalor

Seja  $Q(\lambda) = \lambda^2 M + \lambda C + K$  um polinômio matricial de grau 2, onde M, C e K são matrizes complexas  $n \times n$ . Podemos chamar  $Q(\lambda)$  de matriz- $\lambda$ . Denotamos por  $\Lambda(Q)$  o espectro de  $Q(\lambda)$ :

$$
\Lambda(Q) = \{ \lambda \in \mathbb{C} : \det Q(\lambda) = 0 \}. \tag{4.1}
$$

A matriz- $\lambda Q(\lambda)$  é chamada de regular quando det  $Q(\lambda)$  não é identicamente nulo para todos os valores de  $\lambda$  e não-regular caso contrário.

O polinômio característico é det  $Q(\lambda) = \det(M)\lambda^{2n} +$ (termos de ordem menor). Então, quando M é não-singular,  $Q(\lambda)$  é regular e tem 2n autovalores finitos. Quando M é singular, o grau de det  $Q(\lambda)$  é  $r < 2n e Q(\lambda)$  tem r autovalores finitos e 2n−r autovalores infinitos. Autovalores infinitos correspondem ao autovalor zero do polinômio  $Q(1/\lambda)$ , dado por  $\lambda^2 Q(\lambda^{-1}) = \lambda^2 K + \lambda C + M$ . Uma matriz- $\lambda$ regular  $Q(\lambda)$  pode ter dois autovalores distintos associados ao mesmo autovetor.

Quando os coeficientes das matrizes são reais, o espectro de  $Q(\lambda)$  é simétrico em relação ao eixo real do plano complexo, e, portanto, os autovalores são também reais ou complexos conjugados (que ocorrem aos pares).

### 4.2 Multiplicidades dos autovalores

A multiplicidade algébrica de um autovalor  $\lambda_0$  é a ordem,  $\alpha$ , de  $\lambda$  como zero de det $Q(\lambda)$ . A multiplicidade geométrica de  $\lambda_0, \gamma$ , é a dimensão de  $Nul(Q(\lambda_0)),$ ou seja, do subespaço nulo de  $Q(\lambda_0)$  definido por  $Nul(Q(\lambda_0) = \{v : Q(\lambda_0)v =$ 0}. Um autovalor é dito simples quando  $\alpha = \gamma = 1$ , e semi-simples se  $\alpha = \gamma$ . Um autovalor defeituoso é um autovalor que não é semi-simples. Um autovalor de multiplicidade  $k > n$  é necessariamente defeituoso. Dizemos que  $x_1$  é um autovetor generalizado associado a $\lambda_0$  se $x_1$ é uma solução da equação

$$
Q(\lambda_0)x_1 = -Q'(\lambda_0)x_0,\tag{4.2}
$$

para algum autovetor  $x_0$ , onde  $Q'(\lambda_0) = 2\lambda_0 M + C$ . Um autovalor semi-simples é um autovalor para o qual não há autovetor generalizado.

## 4.3 Divisão/Fatoração

Seja

$$
Q(S) = MS^2 + CS + K, \qquad S \in \mathbb{C}^{n \times n}.
$$
\n(4.3)

Então

$$
Q(\lambda) - Q(S) = M(\lambda^2 I - S^2) + C(\lambda I - S)
$$
\n(4.4)

e

$$
Q(\lambda) - Q(S) = (\lambda M + MS + C)(\lambda I - S)
$$
\n(4.5)

que é o teorema generalizado de Bézout para polinômios matriciais de grau 2. Uma solução  $S \in \mathbb{C}^{n \times n}$  da equação matricial quadrática  $Q(S) = 0$  (se existe) é chamada resolvente. Se  $S$  é um resolvente, então o teorema generalizado de Bézout fornece

$$
Q(\lambda) = (\lambda M + MS + C)(\lambda I - S), \tag{4.6}
$$

que é uma fatoração de  $Q(\lambda)$ . Não podemos trocar a ordem de dois fatores à direita da equação anterior, dado que a multiplicação de matrizes não é comutativa. A equação mostra que os autovalores de  $Q(\lambda)$  são aqueles do par  $(MS + C, -M)$ juntamente com aqueles da matriz S.

### 4.4 Resolvente

A obtenção de soluções particulares do mesmo tipo que o termo nãohomogêneo, leva ao conceito de resolvente. Consideremos

$$
M\ddot{x} + C\dot{x} + Kx = e^{st}v.
$$
\n(4.7)

Temos que

$$
x = e^{st}w \tag{4.8}
$$

 $\acute{\text{e}}$  solução particular se

$$
(s2M + sC + K)w = v.
$$
 (4.9)

De forma equivalente,

$$
w = (s2M + sC + K)-1v,
$$
\n(4.10)

quando s não é raiz de  $Q(s) = det(s^2M + sC + K)$ . A matriz

$$
R(\lambda) = (s^2 M + sC + K) \tag{4.11}
$$

´e chamada de resolvente.

## 4.5 Forma Canônica

Duas matrizes- $\lambda P(\lambda)$  e  $Q(\lambda)$  de mesma ordem são equivalentes se

$$
P(\lambda) = E(\lambda)Q(\lambda)F(\lambda), \qquad (4.12)
$$

onde  $E(\lambda),\,F(\lambda)$ são matrizes- $\lambda$  com determinante constante não-nulo. Então, os zeros dos polinômios  $\det P(\lambda)$ e $\det Q(\lambda)$ coincidem. Se  $E(\lambda)$ e  $F(\lambda)$ são independentes de  $\lambda$  então  $P(\lambda)$  e  $Q(\lambda)$  são ditas estritamente equivalentes.

Duas matrizes- $\lambda$  de ordem  $n,$   $P(\lambda)$  e  $Q(\lambda),$  são equivalentes se existem matrizes- $\lambda E(\lambda)$  e  $F(\lambda)$  tais que

$$
Q(\lambda) = E(\lambda)P(\lambda)F(\lambda).
$$

#### Teorema 4.1. Teorema de Smith

Toda matriz- $\lambda$ ,  $P(\lambda)$ , de posto r pode ser reduzida por transformações elementares, `a forma normal de Smith

$$
N(\lambda) = \left[\begin{array}{cccccc} f_1(\lambda) & 0 & \dots & 0 & \dots & 0 \\ 0 & f_2(\lambda) & \dots & 0 & \dots & 0 \\ \dots & \dots & \dots & \dots & \dots & \dots \\ 0 & 0 & \dots & f_r(\lambda) & \dots & 0 \\ 0 & 0 & \dots & 0 & \dots & 0 \\ \dots & \dots & \dots & \dots & \dots & \dots \\ 0 & 0 & \dots & 0 & \dots & 0 \end{array}\right]
$$

onde cada  $f_i(\lambda)$  é mônico e divide  $f_{i+1}(\lambda), i = 1, 2, \ldots, r$ .

O número  $r$  é o *posto* da matriz. Dizemos que uma matriz não-nula  $A$ tem posto  $r$  se pelo menos um dos seus menores quadrados de ordem  $r$  é diferente de zero e todos os menores quadrados de ordem  $r + 1$  nulos (se existirem).

Os polinômios  $f_1(\lambda)$ ,  $f_2(\lambda)$ , ...,  $f_r(\lambda)$  na forma diagonal normal de Smith de  $P(\lambda)$  são chamados fatores invariantes de  $P(\lambda)$ . Se  $f_k(\lambda) = 1, k \leq r$ , então  $f_1(\lambda) = f_2(\lambda) = \ldots = f_k(\lambda) = 1$  e cada um deles é chamado um fator trivial invariante.

O teorema de Smith fornece uma matriz- $\lambda$  canônica equivalente a  $Q(\lambda)$ que contém os termos invariantes comuns a todas as matrizes- $\lambda$  equivalentes à  $Q(\lambda)$ . O teorema de Smith diz que  $Q(\lambda)$  é equivalente a uma matriz diagonal,

$$
Q(\lambda) = E(\lambda)\Gamma(\lambda)F(\lambda),
$$

onde  $\Gamma(\lambda) = \text{diag}(e_1(\lambda), e_2(\lambda), ..., e_n(\lambda))$  e  $e_i(\lambda)$  é um polinômio mônico tal que  $e_i(\lambda)$ divide  $e_{i+1}(\lambda)$ . A matriz diagonal  $\Gamma(\lambda)$  é chamada de forma de Smith ou forma canônica de  $Q(\lambda)$ , e é única, mesmo que  $E(\lambda)$  e  $F(\lambda)$  não sejam. Os polinômios  $e(\lambda), ..., e_n(\lambda)$  são chamados polinômios invariantes de  $Q(\lambda)$ .

### 4.6 Modos Normais

A equação do movimento na forma matricial

$$
M\ddot{x} + C\dot{x} + Kx = f(t) \tag{4.13}
$$

representa um sistema de equações independentes somente se as matrizes de massa  $(M)$ , de amortecimento  $(C)$  e de rigidez  $(K)$  forem diagonais. Caso contrário, o sistema possuirá termos que tornam as equações dependentes entre si. Portanto, o mesmo acontecerá com as massas em relação ao movimento. Os termos que causam esta dependência entre as equações, denominados acoplados, são os termos velocidade e desolcamento, cujas matrizes dos coeficientes são a matriz de amortecimento e a matriz de rigidez do sistema, respectivamente.

Por outro lado, na ausência de amortecimento  $(C = 0)$  e de forças externas  $(f(t) = 0)$ , o sistema é dito conservativo: não há mecanismo para a dissipação, nem para a adição de energia. Assim, a equação do movimento a ser resolvida é:

$$
M\ddot{x} + Kx = 0.\t\t(4.14)
$$

Se uma das matrizes  $M$  ou  $K$  for não-diagonal, então haverá acoplamento das coordenadas generalizadas. A análise modal permite introduzir uma mudança de coordenadas que desacopla as equações. O primeiro passo, na análise

modal, consiste em procurar soluções oscilatórias no tempo, isto é, do tipo  $x(t) =$  $e^{\lambda t}v$ , com  $\lambda = i\omega$  e onde v é um vetor não-nulo. Substituindo a suposta solução, na equação diferencial anterior, decorre o problema de autovalor

$$
(\lambda^2 M + K)v = (K - \omega^2 M)v = 0.
$$
\n(4.15)

Os valores  $\lambda = i\omega$  são os autovalores do sistema e v são os autovetores.

Quando  $M$  é simétrica positiva definida e  $K$  é simétrica positiva semidefinida, tem-se

$$
V^T M V = D, \qquad V^T K V = D\Omega^2, \qquad (4.16)
$$

onde $V$ é a matriz modal

$$
V = [v_1 \quad v_2 \quad \dots v_n], \tag{4.17}
$$

 $\Omega^2$  é a matriz espectral

$$
\Omega^2 = \text{diag} \left[ \omega_1^2 \quad \omega_2^2 \quad \dots \omega_n^2 \right],\tag{4.18}
$$

e  $D$ é a matriz de massa modal

$$
D = \text{diag} \left[ \mu_1 \quad \mu_2 \quad \dots \mu_n \right], \text{ onde } \mu_i > 0 \text{ para todo } i. \tag{4.19}
$$

Os modos podem ser normalizados de forma que a matriz de massa modal seja a matriz identidade. Isto é, definindo

$$
u_i = \frac{v_i}{\sqrt{v_i^T M v_i}}\tag{4.20}
$$

ou, equivalentemente,

$$
U = \frac{V}{\sqrt{D}},\tag{4.21}
$$

decorrem as relações dos modos normais

$$
U^T M U = I,
$$
  

$$
U^T K U = \Omega^2,
$$
  

$$
K U = M U \Omega^2.
$$

Portanto, as matrizes  $M$  e  $K$  podem ser simultaneamente diagonalizadas por uma mesma matriz modal U [Clay2].

# 4.7 Propriedades Espectrais do Problema Quadrático de Autovalores

Uma variedade de aplicações levam a identificar o problema quadrático de autovalores de acordo com as suas propriedades espectrais [Tiss]. A seguir, considera-se o tipo de coeficientes matriciais e suas propriedades espectrais:

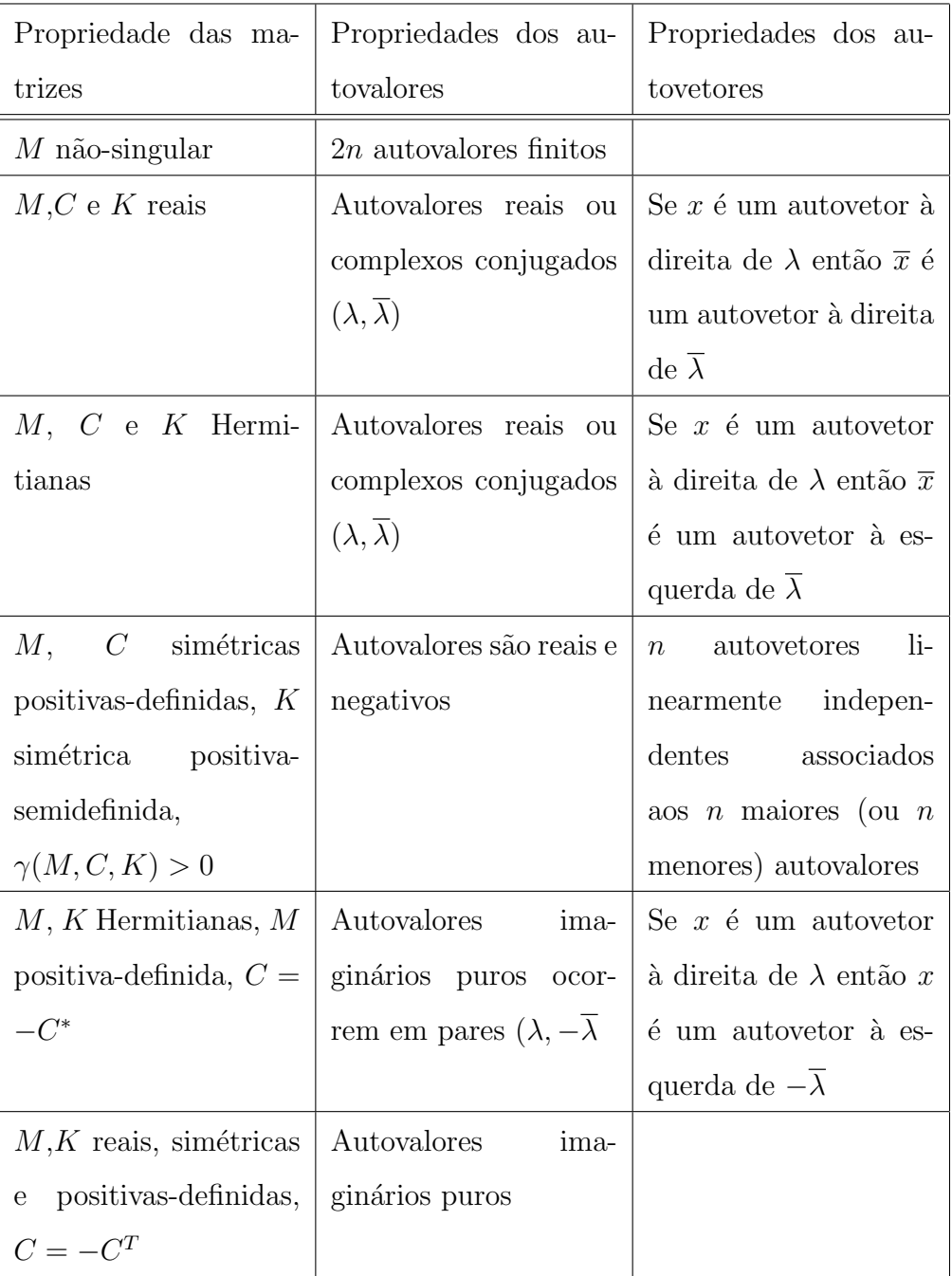

### 4.8 Linearização

Podemos considerar a transformação de uma matriz- $\lambda$   $Q(\lambda)$  análoga à linearização de uma equação diferencial de segunda ordem, ou seja, reduzindo a uma equação diferencial de primeira ordem. Definindo $q_0 = q, \, q_1 = \dot{q}_0,$ a equação

$$
Mq(t) + Cq(t) + Kq(t) = f(t)
$$
\n(4.22)

é subsituída por um sistema equivalente que tem o dobro de variáveis  $[q_0^T, q_1^T]^T$ :

$$
M\dot{q}_1 + Cq_1 + Kq_0 = f,
$$
  

$$
q_1 = \dot{q}_0.
$$

A transformação correspondente para  $Q(\lambda) = \lambda^2 M + \lambda C + K$  consiste em achar uma matriz- $\lambda$  linear equivalente dada por  $A - \lambda B$ . Uma matriz- $\lambda$  linear  $A - \lambda B$ , de dimensão  $2n \times 2n$  é uma linearização de  $Q(\lambda)$  se

$$
\begin{bmatrix} Q(\lambda) & 0 \\ 0 & I_n \end{bmatrix} = E(\lambda)(A - \lambda B)F(\lambda)
$$

onde  $E(\lambda)$  e  $F(\lambda)$  são matrizes- $\lambda$  de dimensão  $2n \times 2n$  com determinantes constantes e não-nulos. Os autovalores de $Q(\lambda)$  e  $A-\lambda B$ coincidem. Uma linearização não ´e ´unica e ´e importante escolher uma que respeite a simetria e outras propriedades estruturais de  $Q(\lambda)$ , sempre que possível.

A maioria das linearizações usadas na prática utilizam a primeira forma da matriz companheira,

$$
L_1 := \left[ \begin{array}{cc} 0 & N \\ -K & -C \end{array} \right] - \lambda \left[ \begin{array}{cc} N & 0 \\ 0 & M \end{array} \right],
$$

ou a segunda forma da matriz companheira,

$$
L_2 := \left[ \begin{array}{cc} -K & 0 \\ 0 & N \end{array} \right] - \lambda \left[ \begin{array}{cc} C & M \\ N & 0 \end{array} \right],
$$

onde $N$ pode ser qualquer matrix  $n \times n$ não-singular.

Para mostrar que  $L_1$  é uma linearização de  $Q(\lambda),$  basta multiplicar a expressão correspondente por  $E(\lambda)$  (à esquerda) e por  $F(\lambda)$  (à direita), onde

$$
E(\lambda) = \begin{bmatrix} -(C + \lambda M)N^{-1} & -I \\ N^{-1} & 0 \end{bmatrix}, F(\lambda) = \begin{bmatrix} I & 0 \\ \lambda I & I \end{bmatrix}.
$$

Assim, temos:

$$
E(\lambda)(A-\lambda B) = \begin{bmatrix} -(C+\lambda M)N^{-1} & -I \\ N^{-1} & 0 \end{bmatrix} \begin{bmatrix} 0 & N \\ -K & -C \end{bmatrix} - \lambda \begin{bmatrix} -(C+\lambda M)N^{-1} & -I \\ N^{-1} & 0 \end{bmatrix} \begin{bmatrix} N & 0 \\ 0 & M \end{bmatrix}
$$

$$
E(\lambda)(A - \lambda B) = \begin{bmatrix} K & -(C + \lambda M) + C \\ 0 & I \end{bmatrix} - \lambda \begin{bmatrix} -(C + \lambda M) & -M \\ I & 0 \end{bmatrix}
$$

$$
E(\lambda)(A - \lambda B) = \begin{bmatrix} \lambda^2 M + \lambda C + K & 0 \\ -\lambda I & I \end{bmatrix}
$$

$$
E(\lambda)(A - \lambda B)F(\lambda) = \begin{bmatrix} \lambda^2 M + \lambda C + K & 0 \\ -\lambda I & I \end{bmatrix} \begin{bmatrix} I & 0 \\ \lambda I & I \end{bmatrix}
$$

$$
E(\lambda)(A - \lambda B)F(\lambda) = \begin{bmatrix} \lambda^2 M + \lambda C + K & 0 \\ 0 & I \end{bmatrix} = \begin{bmatrix} Q(\lambda) & 0 \\ 0 & I_n \end{bmatrix}.
$$

A forma mais fácil de construir uma linearização é usar uma substituição tal que  $u = \lambda x$  em  $(\lambda^2 M + \lambda C + K)x = 0$  e reescrever a equação na forma  $\lambda Mu + Cu + Kx = 0$ . Assim, obtemos um problema generalizado de autovalor da forma

$$
\begin{bmatrix} 0 & I \\ -K & -C \end{bmatrix} \begin{bmatrix} x \\ u \end{bmatrix} - \lambda \begin{bmatrix} I & 0 \\ 0 & M \end{bmatrix} \begin{bmatrix} x \\ u \end{bmatrix} = 0,
$$

que corresponde à primeira forma da matriz companheira, com  $N = I$ . A segunda forma da matriz companheira é obtida reescrevendo a equação como  $\lambda Mu + \lambda Cx +$  $Kx = 0$ , ou

$$
\begin{bmatrix} -K & 0 \\ 0 & I \end{bmatrix} \begin{bmatrix} x \\ u \end{bmatrix} - \lambda \begin{bmatrix} C & M \\ I & 0 \end{bmatrix} \begin{bmatrix} x \\ u \end{bmatrix} = 0
$$

A escolha entre  $L_1$  e  $L_2$  pode depender da não-singularidade de  $M$  e  $K.$ Em geral,  $N$  é escolhida como sendo a matriz identidade ou uma matriz múltipla da identidade dada por  $||M||I$  ou  $||K||I$ .

Outras formas de obter uma linearização podem ser citadas. Conforme [Cron], o problema  $A\dot z + B z = 0$ pode representar $M\ddot q + C\dot q + Kq = 0,$ fazendo

$$
z = [\dot{q}, q], \tag{4.23}
$$

$$
A = \begin{bmatrix} 0 & M \\ M & C \end{bmatrix} \quad \text{e} \quad B = \begin{bmatrix} -M & 0 \\ 0 & K \end{bmatrix} . \tag{4.24}
$$
# 5 O MÉTODO DA POTÊNCIA E O MÉTODO DE KRYLOV PARA O PROBLEMA QUADRATICO DE AUTOVALOR ´

Em  $\text{[Clay1]}$  e  $\text{[Clay5]}$  o método da potência e o método de Krylov, para o problema de autovalores de primeira ordem, têm sido estendidos no seu formato orginal para o problema autovalor de ordem m. Isso significa que se pode evitar o procedimento padr˜ao de redu¸c˜ao de um problema de ordem superior a um problema de primeira ordem e, então, a subsequente aplicação de técnicas conhecidas.

As extensões são feitas a partir da solução fundamental de equações de diferenças lineares de ordem  $m$  que têm a mesma matriz de coeficientes de problemas polinomiais, para cada problema de autovalor considerado. Como sabemos, elas surgem quando procuramos soluções da forma exponencial das equações diferenciais lineares de m-ésima ordem ou equações diferenciais com matriz de coeficientes constantes. O tratamento direto do problema de ordem maior em sua forma original é preferido em campos de aplicação tais como controle de vibrações, e a matemática envolvida flui naturalmente.

O tratamento mencionado das equações evolutivas leva a extensões e à obtenção de propriedades que não são tão claras quando o problema é transformado em equações de primeira ordem. Por exemplo, o importante teorema de Cayley-Hamilton para uma matriz tem sido formulado por Claeyssen em [Clay1] como uma propriedade de transição associada a um número arbitrário finito de matrizes com a mesma ordem, em vez de simplesmente zeros de um polinômio associado com uma matriz. A abordagem direta permite generalizar o método conhecido da potência para computar o autovalor dominante de uma matriz quadrada e introduzir um conceito generalizado de uma sequência de Krylov para várias matrizes.

Nesse trabalho, apresentaremos a abordagem para o problema de segunda ordem.

## 5.1 Um tratamento direto de sistemas de equações diferenciais lineares de segunda ordem

Devemos retomar alguns resultados para equações diferenciais ordinárias com matriz de coeficientes. Para uma dada equação de diferenças de segunda ordem

$$
A_0 q_{k+2} + A_1 q_{k+1} + A_2 q_k = f_k \tag{5.1}
$$

onde as  $A_i$  são matrizes  $n \times n$ , e  $A_0$  é não-singular.

A matriz solução  $h_k$  do seguinte problema de valor inicial

$$
A_0 h_{k+2} + A_1 h_{k+1} + A_2 h_k = 0
$$
  

$$
h_0 = 0, A_0 h_1 = I,
$$

onde I denota a matriz identidade, será referida como a solução dinâmica ou fundamental. Quando supomos  $h_k = 0$  para  $k \leq 0$ , nós nos referimos à  $h_k$  como resposta impulso discreta. Aplicando a transformada- $z$ , ou séries de potências, podemos obter a solução dinâmica que também satisfaz

$$
h_{k+2}A_0 + h_{k+1}A_1 + h_kA_2 = 0
$$
\n(5.2)

ou seja,  $h_k$  é solução à esquerda e também à direita. Pela unicidade de soluções, é imediato que os coeficientes  $A_k$  são matrizes simétricas. Então  $h_k$  é também uma matriz simétrica. Fica claro que, se aplicamos a equivalente formulação para primeira ordem com a matriz companheira, então a simetria é desconhecida.

A solução da equação homogênea

$$
A_0 q_{k+2} + A_1 q_{k+1} + A_2 q_k = 0 \tag{5.3}
$$

com valores iniciais  $q_0, q_1$  é dada pela variação de constantes na fórmula

$$
q_k = h_{k,0}q_0 + h_{k,1}q_1 + \sum_{j=0}^{k-1} h_{k-1-j}f_j
$$
\n(5.4)

onde

$$
h_{k,0} = h_k A_1 + h_{k+1} A_0,
$$
  
\n
$$
h_{k,1} = h_k A_0.
$$
\n(5.5)

A solução discreta fundamental  $h_k$  é dada por

$$
h_{k,1} = h_k A_0. \t\t(5.6)
$$

Observemos que para o problema de valor inicial, a solução dinâmica  $h_k$  gera como base  $[h_{k,0}, h_{k,1}]$ , assim como  $[h_k, h_{k+1}]$ , desde que seu Wronskiano seja não-singular. As bases se relacionam pela expressão

$$
[h_{k,0}, h_{k,1}] = [h_k, h_{k+1}] \begin{bmatrix} A_1 & A_0 \\ A_0 & 0 \end{bmatrix}.
$$

Para problemas de valores de contorno, outra base conveniente pode ser gerada da solução dinâmica. A solução de (5.1), com zero como valor inicial, é normalmente chamada de resposta força e é dada pela convolução discreta

$$
q_k = \sum_{j=0}^{k-1} h_{k-1-j} f_j.
$$

Quando  $f_j$ é um termo não-homogêneo simples então uma solução particular  $q_{k,p}$  pode ser computada facilmente, o valor inicial tal que a solução forneça o sistema que produz uma solução homogênea. Isto é, a resposta força pode ser escrita como

$$
q_k = \sum_{j=0}^{k-1} h_{k-1-j} f_j = q_{k,h} + q_{k,p}
$$

onde

$$
q_{k,h} = -(h_{k,0}A_1q_{0,p} + h_{k,1}A_2q_{1,p} + h_{1+k}A_2q_{0,p} + h_{1+k}A_3q_{1,p}).
$$
\n(5.7)

Essa expressão significa que, conhecendo o valor inicial de uma solução não-homogênea  $q_{k,p}$ , a solução homogênea  $q_{k,p}$  ficará completamente determinada com o uso da base gerada pela resposta impulso  $h_k$ .

Nas aplicações, a procura de soluções do tipo exponencial para equações diferenciais lineares matriciais ou equações diferenciais origina um problema de autovalor, isto é, o problema de determinar os zeros não-nulos de um polinômio que depende de uma variável escalar e tem coeficientes matriciais, não necessariamente comutativos. A procura pela solução exponencial não-trivial  $q_k = \lambda^k v$  para a equação homogênea

$$
A_0 q_{k+2} + A_1 q_{k+1} + A_2 q_k = 0,
$$
\n(5.8)

ou  $q(t) = e^{\lambda t}v$  para a equação diferencial matricial

$$
A_0 q''(t) + A_1 q'(t) + A_2 q(t) = 0,
$$
\n(5.9)

leva ao problema de autovalor de segunda ordem

$$
\Delta(\lambda)v = 0, v \neq 0,\tag{5.10}
$$

onde

$$
\Delta(\lambda) = [\lambda^2 A_0 + \lambda^1 A_1 + A_2]
$$

 $\acute{e}$  um polinômio de grau 2, cujos coeficientes são matrizes quadradas escalares. Esse problema tem uma solução não-trivial quando  $\lambda$  é uma raiz do polinômio característico

$$
P(\lambda) = det[\lambda^2 A_0 + \lambda A_1 + A_0].
$$
\n(5.11)

Quando  $A_0 = I$ , dizemos que a equação (5.8) está na forma normal.

Teorema 5.1. (Extensão de Claeyssen do Teorema de Cayley-Hamilton) Seja  $P(\lambda) = det[\lambda^2 A_0 + \lambda A_1 + A_2] = \sum_{k=0}^{2n} b_k \lambda^{2n-k}$ , onde  $A_1, A_2$  são matrizes  $n \times n$ arbitrárias e  $A_0$ é não-singular. Seja $h_k$ a solução matricial da equação diferencial de valor inicial de segunda ordem

$$
A_0 h_{k+2} + A_1 h_{k+1} + A_2 h_k = 0,
$$
  

$$
h_0 = 0, A_0 h_1 = I.
$$

 $Ent\tilde{a}o$ 

$$
\sum_{k=0}^{2n} b_k h_{2n-k} = \sum_{k=0}^{2n} b_{2n-k} h_k = 0.
$$

Corolário 5.1.1. Com a mesma notação do teorema anterior, temos para qualquer  $p = 0, 1, \ldots$ 

$$
\sum_{k=0}^{2n} b_k h_{2n-k+p} = 0.
$$

### 5.2 Matriz Companheira de aproximação

A maioria dos problemas de autovalor de segunda ordem é tratada com uma transformação em problemas de primeira ordem através da matriz companheira. Daí é interessante difundir uma fórmula recursiva para as potências da matriz companheira.

O sistema de segunda ordem

$$
A_0 q_{k+2} + A_1 q_{k+1} + A_2 q_k = 0 \tag{5.12}
$$

é equivalente à equação diferencial de primeira ordem

$$
z_{k+1} = Az_k \tag{5.13}
$$

onde z é um vetor bloco 2 × 1 do qual os vetores componentes  $n \times 1$  são  $z_{1,k}$  =  $q_k, z_{2,k} = q_{k+1}$  e A é a matriz companheira

$$
\left[\begin{array}{cc} 0 & I \\ -A_0^{-1}A_2 & -A_0^{-1}A_1 \end{array}\right].
$$

Então

$$
A^{k} = \left[ \begin{array}{cc} h_{0,k} & h_{1,k} \\ h_{0,k+1} & h_{1,k+1} \end{array} \right],
$$

onde  $h_{k,j}$ ,  $j = 0,1$  são dados por (5.5). Para uma aproximação da matriz companheira temos que  $\mathcal{A}_0$  corresponde a matriz identidade. Então de (5.6) segue que  $h_{k,n-1} = h_k$  Os autovetores associados ao sistema (5.13) são do tipo

$$
\phi = \left[ \begin{array}{c} v \\ \lambda v \end{array} \right]
$$

onde  $\Delta(\lambda) = 0, v \neq 0$ .

## 5.3 O método da Potência para o problema quadrático de Segunda Ordem

Para o problema de segunda ordem

$$
\Delta(\lambda) = [\lambda^2 A_0 + \lambda A_1 + A_2]v = 0,\tag{5.14}
$$

um método direto pode ser formulado como segue. A solução de

$$
A_0 y_{k+2} + A_1 y_{k+1} + A_2 y_k = 0 \tag{5.15}
$$

´e dada por

$$
y_k = h_{k,0}y_0 + h_{k,1}y_1,\tag{5.16}
$$

onde $\mathcal{h}_k$ denota a base da solução fundamental do problema de valor inicial

$$
A_0 h_{k+2} + A_1 h_{k+1} + A_2 h_k = 0 h_0 = 0, A_0 h_1 = I.
$$
\n(5.17)

Como os valores iniciais

$$
y_0 = c_1 v_1 + c_2 v_2 + \ldots + c_{2n} v_{2n}, \qquad (5.18)
$$

e

$$
y_1 = c_1 \lambda_1 v_1 + c_2 \lambda_2 v_2 + \ldots + c_{2n} \lambda_{2n} v_{2n}, \qquad (5.19)
$$

temos que

$$
y_k = \sum_{j=0}^1 \sum_{l=1}^{2n} h_{k,j} c_l \lambda_l^{j-1} = \sum_{l=1}^{2n} c_l \sum_{j=0}^1 \lambda_l^{j-1} h_{k,j} v_l = \sum_{l=1}^{2n} c_l \lambda_l^k v_l, k = 0, 1, 2, \dots \quad (5.20)
$$

Se supomos que  $|\lambda_1| > |\lambda_j|, j \neq 1$ , então

$$
\frac{1}{\lambda_1^k} y_k = c_1 v_1 + \sum_{j=2}^{2n} c_j \left(\frac{\lambda_j}{\lambda_1}\right) v_j, k = 2, 3, \dots
$$
 (5.21)

Como  $k\longrightarrow\infty,$ temos

$$
\frac{1}{\lambda_1^k} y_k \longrightarrow c_1 v_1, \text{quando } k \longrightarrow \infty.
$$

Assim, fornecendo  $c_1\neq 0,$ a relação acima mostra que  $y_k$  tende a um múltiplo do autovetor  $v_1$  quando  $k \longrightarrow \infty$ . A magnitude dos vetores  $y_k$ , contudo, tenderá a zero se $|\lambda_1|<1,$ ou será ilimitada se $|\lambda_1|>1.$  Então é conveniente que a magnitude dos elementos de $y_k$ a cada passo seja tal que o maior componente seja unitário. Com essa normalização, consideramos

$$
q_{k+1} = y_k, \text{ de } (5.16), \quad k = 1, 2, \dots \tag{5.22}
$$

 $\gamma_{k+1}$  = elemento de  $q_{k+1}$  com maior módulo (5.23)

$$
y_{k+1} = \frac{q_{k+1}}{\gamma_{k+1}}.\tag{5.24}
$$

Então

$$
\gamma_{k+1} \longrightarrow \lambda_1 \tag{5.25}
$$

e

$$
y_{k+1} \longrightarrow cv_1 \text{ quando } k \longrightarrow \infty,
$$
\n
$$
(5.26)
$$

onde a última relação indica que $y_k$  tende a um múltiplo do autovetor  $v_1.$ 

O cálculo dos  $y_k$  pode ser feito de maneira iterativa utilizando propriedades da solução fundamental  $h_k.$  Temos

$$
A_0 h_{k+2} + A_1 h_{k+1} + A_2 h_k = 0,
$$
\n(5.27)

que também pode ser escrito como

$$
h_{k+2}A_0 + h_{k+1}A_1 + h_kA_2 = 0; \quad h_0 = 0, \quad A_0h_1 = I. \tag{5.28}
$$

Utilizando os vetores da base normalizada

$$
h_{k,0} = h_k A_1 + h_{k+1} A_0
$$
  
\n
$$
h_{0,0} = I, \quad h_{1,0} = 0
$$
  
\n
$$
h_{k,1} = h_k A_0
$$
  
\n
$$
h_{0,1} = 0, \quad h_{1,1} = I
$$
\n(5.29)

e as relações de translação

$$
h_{k+j,0} = h_{k,0}h_{j,0} + h_{k,1}h_{j+1,0}
$$
  
\n
$$
h_{k+j,0} = h_{k,0}h_{j,1} + h_{k,1}h_{j+1,1}
$$
\n(5.30)

em (5.28) temos

$$
h_{k+1}A_0 = (h_k A_1 + h_{k+1} A_0) h_j + h_k A_0 h_{j+1} A_0
$$
  
\n
$$
h_{k+1}A_0 = -h_k A_1 - h_{k-1} A_2.
$$
\n(5.31)

Utilizando esses elementos na aproximação para  $y_k$ ,

$$
y_{k+1} = h_{k+1,0}y_0 + h_{k+1,1}y_1,\tag{5.32}
$$

obtemos

$$
y_{k+1} = -h_k A_2 y_0 + h_{k+1} A_0 y_1.
$$
\n
$$
(5.33)
$$

Finalmente, utilizando (5.31) e reescrevendo a relação para  $y_k$ , temos:

$$
y_k = -h_1 \left( A_1 y_{k-1} + A_2 y_{k-2} \right); \quad h_1 = A_0^{-1}, \quad k \ge 2. \tag{5.34}
$$

#### OBSERVAÇÃO

Em princípio, o problema quadrático de autovalor

$$
(\lambda^2 M + \lambda C + K)v = 0.
$$

quando reduzido ao problema generalizado  $Av = \lambda v$ , onde

$$
\mathcal{A} = \left[ \begin{array}{cc} 0 & I \\ -M^{-1}K & -M^{-1}C \end{array} \right]
$$

´e a matriz companheira associada ao problema quadr´atico, pode ser abordado por qualquer uma das variantes do método da potência para problema de autovalor de primeira ordem, em particular, podemos usar o método da potência inversa. Supondo  $K$  não-singular e utilizando fórmula recursiva para as potências da matriz companheira, obtida por Claeyssen [Clay1], segue que

$$
\mathcal{A}^{-1} = \begin{bmatrix} 0 & I \\ -M^{-1}K & -M^{-1}C \end{bmatrix}^{-1} = \begin{bmatrix} h_{0,-1} & h_{1,-1} \\ h_{0,0} & h_{1,0} \end{bmatrix},
$$

onde  $h_{0,k} = h_{k+1}M + h_kC$ ,  $h_{1,k} = Mh_k$  com  $Mh_{k+2} + Ch_{k+1} + Kh_k = 0$ ,  $Mh_1 =$  $I, h_o = 0$  implicam  $h_{0,-1} = -K^{-1}C$ ,  $h_{1,-1} = -K^{-1}M$ . Então, resulta que a inversa em blocos da matriz companheira é dada por

$$
\mathcal{A}^{-1} = \left[ \begin{array}{rr} -K^{-1}C & -K^{-1}M \\ I & 0 \end{array} \right]
$$

## 5.4 A sequência de Krylov para o problema quadrático

Conforme citado anteriormente, o método de Krylov é uma melhoria do método básico da potência para determinar o autovalor dominante e correspondente autovetor. Para as matrizes  $A_0$ ,  $A_1$  e  $A_2$ , tomemos  $h_k$  como a matriz fundamental associada ao sistema (5.8). A matriz definida abaixo, no caso do problema de segunda ordem,

$$
Mq_{k+2} + Cq_{k+1} + Kq_k = 0
$$

será mencionada como a j-ésima seqüência de Krylov ou torre associada à matriz

$$
\mathcal{K}_2(h_k, v, j) = \begin{bmatrix} h_0 v & h_1 v & \dots & h_{2n-2} v & h_{2n-1} v \\ h_1 v & h_2 v & \dots & h_{2n-1} v & h_{2n} v \end{bmatrix},
$$

onde $h_k$ está associada à matriz discreta da solução dinâmica, ou solução fundamental, ou resposta impulso do sistema, isto  $\acute{e}$ ,

$$
Mh_{k+2} + Ch_{k+1} + Kh_k = 0, h_0 = 0, Mh_1 = I.
$$
\n
$$
(5.35)
$$

### 5.4.1 O Método de Krylov para Segunda Ordem

Consideremos o problema de autovalor de segunda ordem escrito na forma

$$
[\lambda^2 A_0 + \lambda A_1 + A_2]v = 0, v \neq 0
$$
\n(5.36)

onde  $A_1, A_2$  são matrizes  $n \times n$  arbitrárias e  $A_0$  é não-singular. Vamos discutir o método de Krylov para a computação direta dos coeficientes do polinômio característico

$$
P(s) = det(\Delta(s)) = \sum_{k=0}^{2n} b_k s^{2n-k}
$$
\n(5.37)

da equação de autovalor $\Delta(\lambda)v=0, v\neq 0,$ onde

$$
\Delta(\lambda) = \lambda^2 A_0 + \lambda A_1 + A_2. \tag{5.38}
$$

Para um vetor não-nulo  $v,$  temos

$$
v_k = h_k v.
$$

Da identidade de Cayley-Hamilton extendida com  $p = 0, 1$ , temos

$$
\sum_{k=0}^{2n} b_k h_{2n-k} v = \sum_{k=0}^{2n} b_k v_{2n-k} = 0,
$$
\n(5.39)

e

$$
\sum_{k=0}^{2n} b_k h_{2n-k+1} v = \sum_{k=0}^{2n} b_k v_{2n-k+1} = 0.
$$
 (5.40)

Escrevendo na forma matricial, teremos

$$
\begin{bmatrix} v_0 & v_1 & \dots & v_{2n-2} & v_{2n-1} \\ v_1 & v_2 & \dots & v_{2n-1} & v_{2n} \end{bmatrix} \begin{bmatrix} b_{2m} \\ b_{2m-1} \\ \vdots \\ b_2 \\ b_1 \end{bmatrix} = -b_0 \begin{bmatrix} v_{2n} \\ v_{2n+1} \end{bmatrix},
$$

$$
\mathcal{K}_2(A_0, A_1, A_2, v, 2n)b = w,\tag{5.41}
$$

onde

 $\mathcal{K}_2(A_0, A_1, A_2, v, 2n)$  é o subespaço de Krylov de ordem  $2n, b = \text{col } [b_{2n}, b_{2n-1}, \ldots, b_2, b_1]$ e  $w = -b_0$  col  $[v_{2n}, v_{2n+1}].$ 

Assim, os coeficientes do polinômio característico podem ser computados quando essa torre é não-singular.

Agora consideramos o problema de computar os autovetores. Será suposto que todos os autovalores  $\lambda = \lambda_j$ , com correspondentes autovetores  $v = v_j$ , são distintos para  $j = 1 : 2n$ . Por substituição dos valores iniciais na solução exponencial  $q_k = \lambda^k v$  em (5.7), temos que

$$
\lambda^k v = \lambda^{-1} h_{k,0} v + \lambda h_{k,1} v. \tag{5.42}
$$

Utilizando a matriz companheira, é conhecido que o conjunto de vetores

$$
w_j = \begin{bmatrix} v_j \\ \lambda_j v_j \end{bmatrix}, \quad j = 0: 2n - 1
$$

constitui uma base para o espaço de dimensão  $2n$ . Uma prova direta, sem o uso dos argumentos de redução à matriz companheira, tem sido obtida por Claeyssen em [Clay1]. Temos, então, que para qualquer dupla de vetores  $y_0$  e  $y_1$ , podemos encontrar constantes  $c_j$  tais que

$$
y_0 = c_1v_1 + c_2v_2 + \dots + c_{2n}v_{2n}
$$
  
\n
$$
y_1 = c_1\lambda_1v_1 + c_2\lambda_2v_2 + \dots + c_{2n}\lambda_{2n}v_{2n}.
$$
\n(5.43)

ou

Usando os vetores acima como valores inciais de

$$
A_0 y_{k+2} + A_1 y_{k+1} + A_2 y_k = 0 \tag{5.44}
$$

e (5.42), temos

$$
y_k = \sum_{l=1}^{2n} h_{k,0} c_l \lambda_l^{-1} v_l + \sum_{l=1}^{2n} h_{k,1} c_l v_l
$$
  
= 
$$
\sum_{l=1}^{2n} c_l \left( \lambda_l^{-1} h_{k,0} v_l + v_l \right)
$$
  
= 
$$
\sum_{l=1}^{2n} c_l \lambda_l^k v_l, \quad k = 0, 1, 2, ...
$$
 (5.45)

Expressando os autovetores  $\boldsymbol{v}_k$ em termos desse vetores, é introduzido o conjunto de polinômios

$$
\phi_l(\lambda) = \sum_{j=1}^{2n} q_{j-1,l} \lambda^{2n-j}, \quad j = 1:2n.
$$
 (5.46)

Então

$$
q_{0,i}y_{2n-1} + q_{1,i}y_{2n-2} + \cdots + q_{2n-1,i}y_0 = \sum_{l=1}^{2n} c_l \phi_i(\lambda_l) v_l,
$$
 (5.47)

onde

$$
\phi_i(\lambda) = \sum_{r=0}^{2x-1} q_{r,i} \lambda^{2n-1}
$$
\n(5.48)

O que fornece os polinômios

$$
\phi_i(\lambda) = \frac{P(\lambda)}{\lambda - \lambda_i},\tag{5.49}
$$

de modo que  $\phi_i(\lambda_l) = \delta_{il} \phi'_i$  $i'_{i}(\lambda_{i})$ , e podemos isolar cada autovetor

$$
c_i \phi_i(\lambda_l) v_i = \sum_{j=1}^{2n} q_{j-1,i} y_{2n-j}.
$$
\n(5.50)

Os coeficientes  $q_{j,l}$  podem ser gerados pela recursão

$$
q_{0,i} = 1, \quad q_{j,i} = \lambda_i q_{j-1,i} + b_j, \quad j = 1:2n - 1,
$$
\n
$$
(5.51)
$$

cuja solução é

$$
q_{j,i} = \sum_{l=0}^{j} b_l \lambda_i^{j-l}.
$$
\n(5.52)

Portanto, os autovetores podem ser obtidos como

$$
v_i = \sum_{j=1}^{2n} q_j (\lambda_i) y_{2n-j},
$$
\n(5.53)

onde

$$
q_j(\lambda) = \sum_{l=0}^{j-1} b_l \lambda^{j-l-l},
$$
\n(5.54)

e os vetores  $y_{2n-j}$ , obtidos resolvendo (5.44) com valores iniciais arbitrários não simultaneamente nulos.

Finalmente, observamos que, se escolhermos os valores iniciais  $y_0 = 0$ , então de (5.4) e (5.6) temos $y_k = h_k A_0 y_1$ . Assim, os autovetores são dados por

$$
v_i = \sum_{j=1}^{2n} q_j(\lambda_i) h_{2n-j} w, \quad i = 1: 2n,
$$
\n(5.55)

onde $w = A_0 y_1$ é qualquer vetor arbitrário não nulo.

Algorithmo 5.4.1. Krylov Segunda Orden  
\nEntrada: M, C, K, y<sub>0</sub>, y<sub>1</sub>  
\nSaída: autovalor 
$$
\lambda
$$
 e autovetor v  
\n1.  $v_k = h_k v$   
\n2. Resolver o sistema  
\n $K_2(A_0, A_1, A_2, v, 2n)b = w$   
\npara  $b = [b_{2n}, ..., b_2, b_1]^T$ ,  $w = -b_0[v_{2n}, v_{2n+1}]^T$   
\n3. Encontrar as raízes da equação (autovalores)  
\n $b_0 \lambda^{2n} + b_1 \lambda^{2n-1} + ... + b_{2n} = 0$   
\n4.  $My_k = -Cy_{k-1} - Ky_{k-2}$ ,  $k = 2, 3, ..., 2n - 1$   
\npara  $i = 1, 2, ..., n$   
\n5.  $q_j(\lambda_i) = \sum_{l=0}^{j-1} b_l \lambda^{j-l-1}$ ,  $j = 1, ..., 2n$   
\n6.  $v_i = \sum_{j=1}^{2n} q_j(\lambda_i) y_{2n-j}$   
\n*fm*

# 6 O PROBLEMA DE AUTOVALOR NA ANÁLISE DA PROPAGAÇÃO DE ONDAS EM NANOTUBOS DE CARBONO

Nanotubos de carbono são nanoestruturas únicas com propriedades mecânicas e eletrônicas notáveis. Essas novas moléculas são as mais fortes, flexíveis e resistentes a tensões que já foram produzidas. Além disso, podem ser simultaneamente excelentes condutores, tanto de calor como de eletricidade.

Uma forma simples de gerar um nanotubo consiste em enrolar folhas de *grafeno* na forma de cilindros com diâmetros da ordem de um nanômetro. Atualmente está bem estabelecido que esses tubos constituem modelos ideais para estudar física de uma dimensão e apresentam destacável potencial como elementos básicos para um conjunto de dispositivos em nanoescala.

Os nanotubos são também apropriados para estudar as relações entre estruturas atˆomicas unidimensionais bem definidas e respectivas propriedades eletrônicas. Através de microscopia de varredura por efeito túnel tornou-se possível revelar as estruturas atômicas de nanotubos de carbono de diferentes quiralidades. Além disso, tais estudos têm permitido exames de interessantes fenômenos quânticos associados a tubos de comprimentos finitos com aplicações fundamentais em propriedades de transporte eletrônico em nanotubos.

Podem-se produzir nanotubos de parede simples ou com muitas camadas. Os diâmetros de nanotubos simples ficam em torno de 1 nanômetro  $(0.6 \text{ nm})$ a 1,6 nm). Para estudar as características especiais dos nanotubos, comecemos por estudar a estrutura do grafite, o qual é constituído de redes hexagonais planas de carbono constituídas em camadas superpostas. A camada planar simples é denominada grafeno. Se enrolarmos a folha de grafeno na forma de um cilindro, podemos fazê-lo tal que o início e o fim da base de enrolamento consituam um vetor denominado vetor quiral, representato por  $(x, y)$  e definido por  $xa_1ya_2$ . Assim, o nanotubo gerado é dito  $(x, y)$ .

Nanotubos quirais  $(x, y)$  em geral podem ser tanto semicondutores como "metálicos", dependendo do ângulo quiral e do diâmetro. A correlação entre estruturas atômicas e propriedades eletrônicas de nanotubos de carbono podem ser estudadas através da técnica STM ("Scanning Tunneling Microscopy"). Tais estudos também permitem o exame de fenômenos quânticos associados a tubos de comprimento finito. Ondas eletrônicas estacionárias podem ser observadas ao longo do eixo de nanotubos curtos, tais que as densidades de elétrons oscilam periodicamente em comprimentos de onda da ordem de  $2L/n$ , onde L é o comprimento do tubo e n é inteiro. Tal efeito de confinamento, onde o elétron comporta-se como partícula em uma caixa, sendo a caixa no caso um fio unidimensional, permite estudos fundamentais e aplicações potencialmente extraordinárias.

Modelos elásticos de feixe contínuo têm sido utilizados de forma eficaz no estudo de vibrações e propagação de ondas em nanotubos de carbonos. A maioria dos trabalhos apresentados sobre nanotubos de muitas camadas têm sido formulados em termos de modelos el´asticos para uma uma viga do tipo Euler-Bernoulli, os quais ignoram os deslocamentos n˜ao-coaxiais dos raios internos e sup˜oem que os tubos encaixados de uma deformação coaxial dos nanotubos de muitas camadas podem ser descritos por uma única curva de deflexão. Estudos recentes sugerem lidar com os deslocamentos radiais na vibração transversal não-coaxial entre camadas e a propagação de ondas em nanotubos de muitas camadas usando o modelo de múltiplas camadas de Euler-Bernoulli. Os resultados mostram que as vibrações não-coaxiais no interior do tubo e ondas transversas dos nanotubos de várias camadas serão excitadas em freqüências muito altas, o que teria efeitos substanciais nas frequências naturais e na velocidade da onda dos nanotubos.

Em [Chak], o modelo de viga de Euler-Bernoulli é considerado para a modelagem dos nanotubos de múltiplas camadas. As velocidades do grupo são

determinadas como uma função do número de paredes que forma o nanotubo, que facilita a análise da resposta da propação de ondas dos nanotubos.

### MODELO ELÁSTICO COM MÚLTPLAS CAMADAS

Um modelo para nanotubos de carbono com N-paredes, baseado na teoria de Euler-Bernoulli, é regido pelo conjunto de  $N$  equações acopladas

$$
c_1 \left[ w_2 - w_1 \right] = EI_1 \frac{\partial^4 w_1}{\partial x^4} + \rho A_1 \frac{\partial^2 w_1}{\partial t^2}
$$
\n(6.1)

$$
c_p \left[ w_{p+1} - w_p \right] - c_{p-1} \left[ w_p - w_{p-1} \right] = E I_p \frac{\partial^4 w_p}{\partial x^4} + \rho A_p \frac{\partial^2 w_p}{\partial t^2}, \quad p = 2, \dots, N-1 \quad (6.2)
$$

$$
-c_{N-1}\left[w_N - w_{N-1}\right] = EI_N \frac{\partial^4 w_N}{\partial x^4} + \rho A_N \frac{\partial^2 w_N}{\partial t^2},\tag{6.3}
$$

onde x é a coordenada axial do feixe, t o tempo,  $w_p(x, t)(p = 1, \ldots, N)$  é o deslocamento do p-ésimo nanotubo,  $I_p$  e  $A_p$ são o momento de inércia e a área da secção do p-ésimo tubo. Módulo de Young  $E = 1$  TPa (com espessura 0.35 nanômetros) e densidade maciça  $\rho = 1.3 \text{ g/cm}^3$ . Os coeficientes de interação  $c_p(p = 1, \ldots, N - 1)$ , que surgem devido à interação de van der Waals entre quaisquer camadas adjacentes, podem ser estimados como

$$
c_p = \frac{400R_p \text{ erg/cm}^2}{0.16d^2}, \quad d = 0.142 \text{ nm}, \quad p = 1, \dots, N - 1,
$$
 (6.4)

onde  $R_p$  é o raio interno da p-ésima parede e d é dado em nanômetros. Os coeficientes  $c_p$  foram estimados com a derivada segunda das relações de espaçamento da energia intercamadas de duas monocamadas lisas. Nesse modelo, não é considerado o efeito da curvatura nos nanotubos de carbono.

#### NÚMERO DE ONDA E RAPIDEZ DE PROPAGAÇÃO

A formulação espectral começa supondo o campo do deslocamento como uma síntese de ondas planas

$$
w_p(x,t) = \sum_{n=1}^{N_q} \tilde{w}_n e^{-jkx} e^{-j\omega t},
$$
\n(6.5)

onde  $k$  é o número de onda,  $\omega$  é a frequência circular no *n*-ésimo ponto de amostragem e  $j^2 = -1$ . N<sub>q</sub> é o índice de frequência correspondente à freqüência Nyquist na transformada rápida de Fourier e transformada rápida inversa, usada para a conversão entre o tempo e o domínio da freqüência.

Quando  $(6.5)$  é levada em  $(6.3)$ , resulta a forma simplificada das equações em (6.3),

$$
c_1(\tilde{w}_2 - \tilde{w}_1) - \left( EI_1 k^4 - \rho A_1 \omega^2 \right) \tilde{w}_1 = 0, \tag{6.6}
$$

$$
c_p(\tilde{w}_{p+1} - \tilde{w}_p) - c_{p-1}(\tilde{w}_p - \tilde{w}_{p-1})\left( EI_p k^4 - \rho A_p \omega^2 \right) \tilde{w}_p = 0, \ \ p = 2, \dots, N-1 \ \ (6.7)
$$

$$
-c_{N-1}(\tilde{w}_N - \tilde{w}_{N-1}) - \left( EI_N k^4 - \rho A_N \omega^2 \right) \tilde{w}_N = 0.
$$
 (6.8)

Essas equações podem ser formuladas como um problema polinomial de autovalor,

$$
(k4A4 + A0) v = Wv = 0, v = [w1, ..., wN]
$$
 (6.9)

onde $A_4$ e $A_0$ são matrizes  $N\times N,$  dadas por

$$
A_4 = \text{diag}(EI_p, p = 1,..., N), A_0 = C - \omega^2 M,
$$

com as matrizes M e C definidas como

$$
M = \text{diag}(\rho A_p, p = 1,..., N), C = \mathfrak{A}_{n=1}^N(c_n),
$$

onde A denota um operador de montagem semelhante ao da matriz da rigidez quando é utilizado o método dos elementos finitos e a matriz $c_n$ é definida como

$$
c_n = \left[ \begin{array}{cc} c_n & -c_n \\ -c_n & c_n \end{array} \right].
$$

Resolvendo a equação (6.9), os autovalores k e os autovetores  $v$  são obtidos, e serão usados na formulação que segue. Desde que, no problema de autovalor, os coeficientes matriciais de  $k, k^2$  e  $k^3$  sejam zero, podemos minimizar os custos computacionais substituindo  $\lambda$  por  $k^4$  em (6.9) e resolver o problema generalizado de autovalor

$$
A_0 v = \lambda (A_4 v) \tag{6.10}
$$

e os números de onda desejados podem ser expressos como  $\pm 1$  e  $\pm j$  vezes  $\lambda^{1/4}$ .

Para  $N$  nanotubos com multicamadas há  $4N$  números de onda e correspondentes  $N$  velocidades de fase  $(c_p)$  e velocidades de grupo  $(c_g)$ . As velocidades de fase são definidas como  $\omega/k$  e as velocidades de grupo são definidas como  $\frac{d\omega}{dRe(k)}$ , onde  $Re$  denota a parte real de um número complexo. Embora as velocidades de

fase possam ser computadas diretamente dos números de onda, é difícil computar as velocidades de grupo. Em [Chak] eles são computados utilizando a equação característica (também chamada de relação de dispersão, cujas raízes são os números de onda,  $k$ ), que é dada por

$$
\phi(k) = \det \left( k^4 A_4 + A_0 \right) = 0. \tag{6.11}
$$

O primeiro membro de  $(6.11)$  é um polinômio em k, cuja forma geral é

$$
\phi(k) = \sum_{p=0}^{N} a_p k^{4p},
$$
\n(6.12)

onde os coeficientes  $a_p$  dependem das propriedades materiais e, exceto  $a_0$ , são todos função de  $\omega$ . Diferenciando  $\phi(k)$  com relação a k, e usando a definição da expressão para  $c_g$  é

$$
c_g = -\frac{\sum_{p=1}^{N} (4p a_p k^{4p-1})}{\sum_{p=1}^{N} (a'_p k^{4p})},
$$
\n(6.13)

onde  $a_i'$  $\frac{1}{p}$  indica a derivada de  $a_p$  com relação a  $\omega$ . Ao computar a velocidade do grupo usando essa expressão, deve ser recordado que, para  $Re(k) \leq 0$ , essa velocidade será zero.

#### FREQUÊNCIAS DE INTERRUPÇÃO

Uma característica desse modelo baseado em vigas com múltiplas camadas é que são  $N-1$  freqüências, onde os números de onda tornam-se zero. Assim temos a velocidade do grupo igual a zero e a velocidade de fase tendendo a infinito. Essas freqüências são chamadas freqüências de interrupção, cuja expressão pode ser obtida substituindo  $k = 0$  na dispersão relativa (6.11) e resolvendo para  $\omega$ . Entretanto, para  $N$  muito grande, o problema de encontrar as raízes do polinômio se torna uma tarefa

complicada (mesmo que usemos a matriz companheira baseada na técnica, temos que montar as matrices relacionadas). O problema se torna simples se tomarmos  $k = 0$  em (6.9) e o problema de encontrar  $\omega$  é identificado como outro problema quadr´atico de autovalor ou problema generalizado de primeira ordem

$$
\left(C - \omega^2 M\right)x = 0\tag{6.14}
$$

onde  $x$  é um autovetor hipotético que não interfere na formulação subsequente. Para  $N = 2$ , há uma frequência de interrupção dada por

$$
\omega_c = \left[\frac{c_1(A_1 + A_2)}{\rho A_1 A_2}\right]^{1/2},\tag{6.15}
$$

a qual, para propriedades de secções transversais iguais, reduz-se a  $2c_1/(\rho A)$ .

#### COMPUTAÇÃO DAS AMPLITUDES DE ONDAS

Para a formulação espectral elementar, é essencial conhecer os autovetores  $v$  do problema de autovalor, dado em  $(6.9)$ , o que é o mesmo que conhecer os vetores de onda. Esse problema de autovalor pode ser resolvido diretamente pelo método de linearização para obtenção de  $v$ . O problema de autovalor é convertido em um problema generalizado em termos das matrizes  $A_4$ e $A_0$ . As matrizes são construídas na seguinte forma. Se o problema de autovalor é colocado como

$$
\Psi(\lambda) = \left(\lambda^l A_l + \lambda^{l-1} A_{l-1} + \dots + \lambda A_1 + A_0\right) x = 0, \quad A_l \in \mathbb{C}^{m \times m},\tag{6.16}
$$

então ele é linearizado para

$$
Az = \lambda Bz, \quad A, B \in \mathbb{C}^{lm \times lm}, \tag{6.17}
$$

onde

$$
A = \begin{bmatrix} 0 & I & 0 & \cdots & 0 \\ 0 & 0 & I & \cdots & 0 \\ \vdots & \vdots & \ddots & \ddots & \vdots \\ \vdots & \vdots & \ddots & \ddots & I \\ -A_0 & -A_1 & -A_2 & \vdots & -A_{l-1} \end{bmatrix}, B = \begin{bmatrix} I \\ & & & \\ & \ddots \\ & & & I \\ & & & A_l \end{bmatrix}
$$
(6.18)

e a relação entre  $x$  e  $z$  é dada por  $z =$ £  $x^T, \lambda x^T, \ldots, \lambda^{l-1} x^T \bigr]^T$ .  $B^{-1}A$  é uma matriz companheira-bloco do problema de autovalores.

 $\mathop{\text{SIMULAGÕES}:}\nolimits$ 

Retomando o problema de autovalor

$$
(k^4 A_4 + A_0)v = 0 \tag{6.19}
$$

onde  $A_0 = C - \omega^2 M$ , então

$$
(k^4 A_4 + C - \omega^2 M)v = 0
$$
\n(6.20)

dá origem a dois problemas de autovalor (tomando  $\omega$  ou k constantes). Para o caso em que  $\omega$  é constante, temos:

$$
Av = \lambda Bv, \text{ onde},
$$
  
\n
$$
A = C - \omega^2 M,
$$
  
\n
$$
B = A_4,
$$
  
\n
$$
\lambda = k^4.
$$
  
\n(6.21)

Tomamos  $R_p =$ h 1 5/6 4/6 3/6 2/6 1/6  $\overline{I}$ nm,  $EI = \frac{\pi}{8} \times 10^{-18}$ Jnm e  $\omega = 0.02721635497123$ .

Construindo as matrizes  $A$ e  $B$ , e utilizando o Método da Potência, encontramos o autovetor dominante

$$
\lambda = -6.283953987755271 \times 10^{9}
$$

e o autovetor correspondente

$$
v = \left[ \begin{array}{c} 0.86108078736411 \\ 0.47389624179766 \\ 0.17754930825927 \\ 0.04838013157852 \\ 0.00971764029717 \\ 0.00184475326687 \end{array} \right]
$$

.

.

Com o Método de Krylov encontramos

 $\lambda = -6.28395398825400 \times 10^9$ 

e o autovetor correspondente

$$
v = \left[ \begin{array}{c} 0.86071199371164 \\ 0.47414072494567 \\ 0.17803333784991 \\ 0.05086055657896 \\ 0.00860921836998 \\ 0.00294152791584 \end{array} \right]
$$

Podemos estabelecer comparação com os valores obtidos no MATLAB:

.

$$
\lambda = -6.28395398825400 \times 10^9
$$

$$
v = \left[ \begin{array}{c} 0.86108078736391 \\ 0.47389624179827 \\ 0.17754930825844 \\ 0.04838013157921 \\ 0.00971764029682 \\ 0.00184475326693 \end{array} \right]
$$

# 7 PROBLEMAS DE AUTOVALOR EM DINÂMICA ESTRUTURAL

Dada a linearidade e a viscosidade do amortecimento, as equações para vibrações livres num sistema dinâmico com  $n$ -graus de liberdade podem ser escritas como

$$
M\ddot{x} + C\dot{x} + Kx = 0,\t\t(7.1)
$$

onde M, C e K são as matrizes de ordem  $n \times n$  de massa, amortecimento e rigidez, e  $x$  é o vetor deslocamento do sistema.

Para matrizes simétricas positivas-definidas, os autovalores e autovetores do sistema descrito em (7.1) podem ser determinados de forma direta, desde que

$$
CM^{-1}K = KM^{-1}C.
$$
\n(7.2)

Essa condição permite um desacoplamento simultâneo do sistema com o uso do teorema dos modos normais

$$
\phi^T M \phi = I. \tag{7.3}
$$

Então,

$$
\phi^T K \phi = \Omega. \tag{7.4}
$$

Sistemas onde a condição acima não é satisfeita são chamados de não-clássicos. Tomando o vetor  $z = \begin{bmatrix} \dot{x} \\ \dot{x} \end{bmatrix}$  $\overline{x}$ |, a equação (7.1) pode ser reescrita na forma

$$
A\dot{z} + Bz = 0,\t(7.5)
$$

onde

$$
A = \begin{bmatrix} 0 & M \\ M & C \end{bmatrix}, B = \begin{bmatrix} -M & 0 \\ 0 & K \end{bmatrix}.
$$
 (7.6)

Se nenhuma matriz coeficiente da equação é positiva-definida, os autovalores e autovetores podem ser complexos.

Substituindo  $x = \Phi q$  em (7.1) e multiplicando  $\Phi^T$ , à direita, temos

$$
I\ddot{q} + \Gamma \dot{q} + \Omega q = 0,\t\t(7.7)
$$

onde  $\Gamma$  é simétrica e geralmente não-diagonal.

Se em (7.7) supusermos a solução  $q = e^{st}u$  então obtemos o problema de autovalor

$$
(s2I + s\Gamma + \Omega) u = 0
$$
\n(7.8)

Então, a matriz massa é a identidade de ordem  $n$ , a matriz amortecimento é representada por  $\Gamma$  e a matriz  $\Omega$  representa a rigidez.

A resolução do problema quadrático de autovalor (7.8) pode ser feita através de um problema generalizado de primeira ordem, ou abordada pelos métodos diretos apresentados neste trabalho.

### 7.1 Sistemas não-classicamente amortecidos

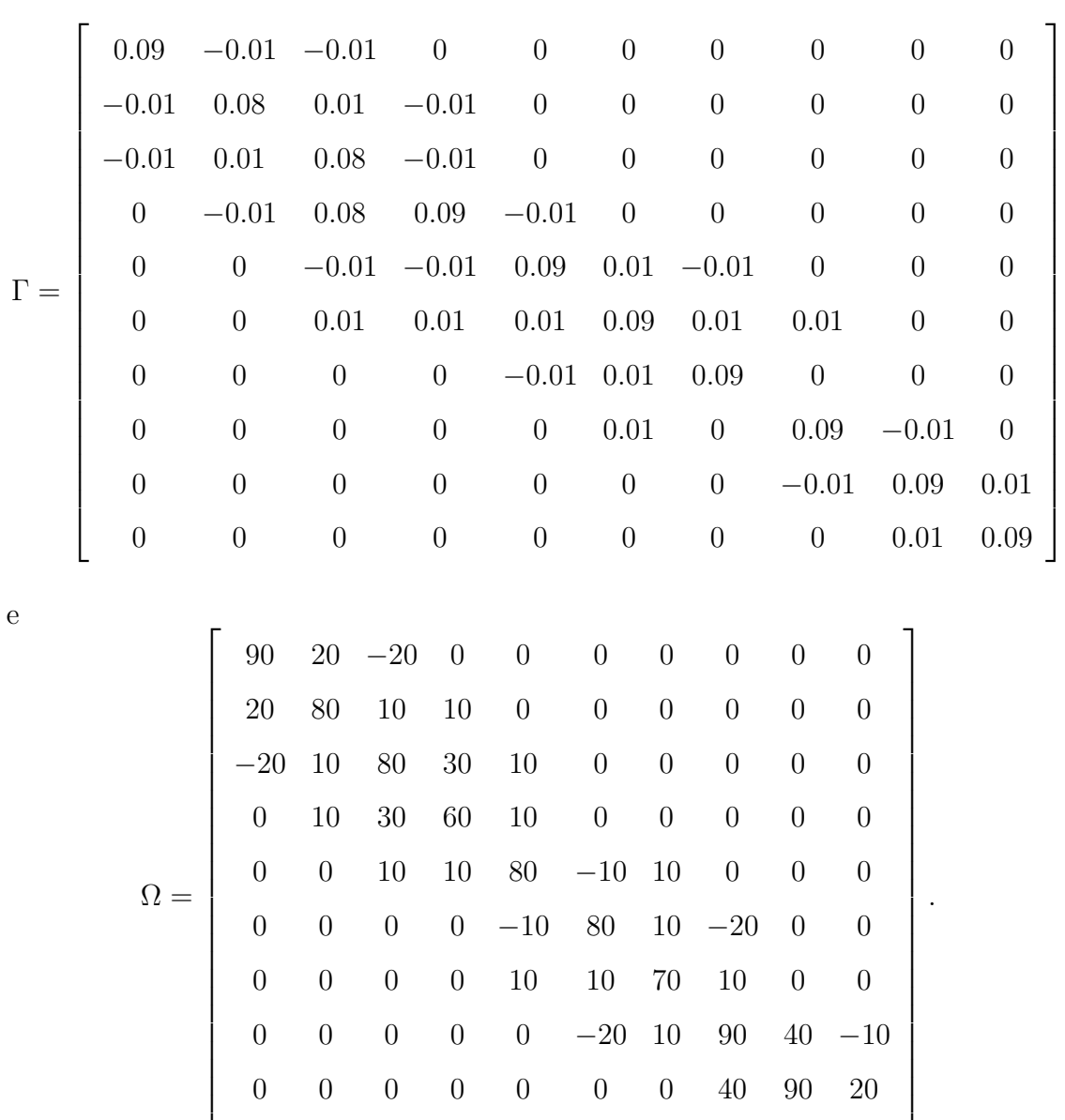

0 10 30 60 10 0 0 0 0 0

 $\overline{1}$  $\overline{1}$  $\overline{1}$  $\overline{1}$  $\overline{1}$  $\frac{1}{2}$  $\mathbf{I}$  $\overline{1}$  $\overline{1}$  $\overline{1}$  $\overline{1}$  $\overline{1}$  $\frac{1}{2}$  $\mathbf{I}$  $\overline{1}$  $\overline{1}$  $\overline{1}$  $\frac{1}{2}$ 

.

0 0 10 10 80 −10 10 0 0 0

0 0 0 0 −10 80 10 −20 0 0

0 0 0 0 10 10 70 10 0 0

0 0 0 0 0 −20 10 90 40 −10

0 0 0 0 0 0 0 40 90 20

0 0 0 0 0 0 0 −10 20 70

As seguintes matrizes foram consideradas por Cronin

Considerando o problema generalizado de autovalor  $Av = \lambda Bv$ , onde

 $\Omega =$ 

$$
A = \begin{bmatrix} 0 & I \\ I & \Gamma \end{bmatrix}, \quad B = \begin{bmatrix} -I & 0 \\ 0 & \Omega \end{bmatrix}.
$$

Utilizando o Método de Krylov foi obtido o autovalor dominante

 $\lambda = 0.00138375789292 + 0.16887266758842i$ 

correspondente ao autovetor

$$
v = \left[ \begin{array}{c} 0.00168288013270 + 0.00390311616589i \\ 0.00308402917837 + 0.00642298224658i \\ 0.00778472312004 + 0.01710916028097i \\ -0.03629257747170 - 0.08131585666898i \\ 0.06867601061383 + 0.15229409500526i \\ 0.14808893089823 + 0.33226617604669i \\ -0.12836806330902 - 0.28946926383103i \\ 0.23399140343351 + 0.52576460492023i \\ -0.21456868749147 - 0.48388217001889i \\ 0.12265143340087 + 0.27750405422558i \end{array} \right].
$$

Com o Matlab, os valores encontrados foram:

 $\lambda = 0.00138376016156 + 0.16887265104183i$ 

correspondente ao autovetor

$$
v = \left[\begin{array}{c} 0.00167408813119+0.00390744461900i\\ 0.00306959928169+0.00643082974607i\\ 0.00774623200558+0.01712907307132i\\ -0.03610956365933-0.08140887113086i\\ 0.06833334265673+0.15246992186442i\\ 0.14734115464681+0.33264576893721i\\ -0.12771651380977-0.28979847503089i\\ 0.23280825833072+0.52636448033837i\\ -0.21347999988871-0.48443246169148i\\ 0.12105284559808+0.27781649768016i \end{array}\right]
$$

### 7.2 Controle estrutural com cargas dinâmicas

O controle estrutural das vibrações usando a estratégia ativa ou passiva de controle é uma tecnologia viável para realçar a funcionalidade e a segurança das estruturais frente aos perigos naturais, tais como terremotos fortes e ventos fortes.

A equação do movimento para uma estrutura de múltiplos andares é dada por [Ahla]

$$
M\ddot{U} + C\dot{U} + KU = Pf_c - MP_e\ddot{x}_g,\tag{7.9}
$$

.

onde $U$ é o vetor deslocamento com relação ao chão e $P, \, P_e$ são vetores posição para controle de forças,  $f_c$ , e a aceleração do terremoto,  $\ddot{x}_e$ , respectivamente. As matrizes de massa  $M$ , amortecimento  $C$  e rigidez  $K$  são dadas por

$$
M = \text{diag}\begin{bmatrix} m_1 & m_2 & \dots & m_N \end{bmatrix},\tag{7.10}
$$

$$
C = \begin{bmatrix} (c_1 + c_2) & -c_2 & & & & \\ & -c_2 & (c_2 + c_3) & -c_3 & & & \\ & & -c_3 & (c_3 + c_4) & -c_4 & & \\ & & \ddots & \ddots & \ddots & \\ & & & & c_{N-1} & (c_{N-1} + c_N) & -c_N \\ & & & & & -c_N & c_N \end{bmatrix}, \qquad (7.11)
$$

$$
K = \begin{bmatrix} (k_1 + k_2) & -k_2 & & & & & \\ (k_2 + k_3) & -k_3 & & & & \\ & -k_3 & (k_3 + k_4) & -k_4 & & & \\ & & \ddots & \ddots & & \\ & & & k_{N-1} & (k_{N-1} + k_N) & -k_N & \\ & & & & -k_N & k_N \end{bmatrix},
$$
(7.12)

$$
U = \begin{bmatrix} u_1 & u_2 & \dots & u_N \end{bmatrix}^T. \tag{7.13}
$$

A determinação das vibrações livres  $U = e^{\lambda t}$ , que podem entrar em ressonância com as cargas dinâmicas, origina o problema quadrático de autovalor

$$
(\lambda^2 M + \lambda C + K)v = 0.
$$
\n(7.14)

Os seguintes dados foram considerados em [Ahla] para um edifício com 10 andares:  $m_1 = m_2 = \ldots = m_{10} = 3.6 \times 10^3$  kg,  $k_1 = k_2 = \ldots = k_{10} = 65000$  MN/m (onde MN denota a unidade Meganewtons),  $c_1 = c_2 = \ldots = c_{10} = 6200$  MN s/m. Assim,

teremos:

$$
M = \begin{bmatrix}\n3.6 & 0 & 0 & 0 & 0 & 0 & 0 & 0 & 0 & 0 \\
0 & 3.6 & 0 & 0 & 0 & 0 & 0 & 0 & 0 & 0 \\
0 & 0 & 3.6 & 0 & 0 & 0 & 0 & 0 & 0 & 0 \\
0 & 0 & 0 & 3.6 & 0 & 0 & 0 & 0 & 0 & 0 \\
0 & 0 & 0 & 0 & 3.6 & 0 & 0 & 0 & 0 & 0 \\
0 & 0 & 0 & 0 & 0 & 3.6 & 0 & 0 & 0 & 0 \\
0 & 0 & 0 & 0 & 0 & 0 & 3.6 & 0 & 0 & 0 \\
0 & 0 & 0 & 0 & 0 & 0 & 0 & 3.6 & 0 & 0 \\
0 & 0 & 0 & 0 & 0 & 0 & 0 & 0 & 3.6 & 0\n\end{bmatrix}\n\times 10^{-5}, \quad (7.15)
$$
\n
$$
\begin{bmatrix}\n12.4 & -6.2 & 0 & 0 & 0 & 0 & 0 & 0 & 0 & 0 \\
0 & 0 & 0 & 0 & 0 & 0 & 0 & 0 & 0 & 0 \\
0 & -6.2 & 12.4 & -6.2 & 0 & 0 & 0 & 0 & 0 & 0 \\
0 & 0 & -6.2 & 12.4 & -6.2 & 0 & 0 & 0 & 0 & 0 \\
0 & 0 & 0 & -6.2 & 12.4 & -6.2 & 0 & 0 & 0 & 0 \\
0 & 0 & 0 & 0 & -6.2 & 12.4 & -6.2 & 0 & 0 & 0 \\
0 & 0 & 0 & 0 & 0 & -6.2 & 12.4 & -6.2 & 0 & 0 \\
0 & 0 & 0 & 0 & 0 & 0 & -6.2 & 12.4 & -6.2 & 0 \\
0 & 0 & 0 & 0 & 0 & 0 & 0 & -6.2 & 12.4 & -6.2 \\
0 & 0 & 0 & 0 & 0 & 0 & 0 & 0 & -6.2 & 12.4 & -6.2\n\end{bmatrix},
$$
\n(7.16)

$$
K = \left[\begin{array}{cccccccccccc} 1300 & -650 & 0 & 0 & 0 & 0 & 0 & 0 & 0 & 0 \\ -650 & 1300 & -650 & 0 & 0 & 0 & 0 & 0 & 0 & 0 \\ 0 & -650 & 1300 & -650 & 0 & 0 & 0 & 0 & 0 & 0 \\ 0 & 0 & -650 & 1300 & -650 & 0 & 0 & 0 & 0 & 0 \\ 0 & 0 & 0 & -650 & 1300 & -650 & 0 & 0 & 0 & 0 \\ 0 & 0 & 0 & 0 & -650 & 1300 & -650 & 0 & 0 & 0 \\ 0 & 0 & 0 & 0 & 0 & -650 & 1300 & -650 & 0 & 0 \\ 0 & 0 & 0 & 0 & 0 & 0 & -650 & 1300 & -650 & 0 \\ 0 & 0 & 0 & 0 & 0 & 0 & 0 & -650 & 1300 & -650 \\ 0 & 0 & 0 & 0 & 0 & 0 & 0 & 0 & -650 & 650 \\ \end{array}\right].
$$
 (7.17)

Linearizando o problema de maneira clássica, obtém-se  $Av = \lambda v$  com

$$
A = \begin{bmatrix} 0 & I \\ -M^{-1}K & -M^{-1}C \end{bmatrix}.
$$
 (7.18)

Podem ser aplicados os métodos iterativos anteriormente descritos.

Utilizando o Método da Potência foram obtidos o autovalor dominante  $\lambda = -6.734657837899711e \times 10^5$  e o autovetor correspondente

$$
v = \left[\begin{array}{c} -0.12921586865910\\ 0.24680172718435\\ -0.34221259220180\\ 0.40695917297307\\ -0.43536621717049\\ 0.42504975345458\\ -0.37708022120363\\ 0.29583391727950\\ -0.18856453049304\\ 0.06474659879854 \end{array}\right]
$$

Para efeito de comparação, os valores obtidos com o MATLAB foram:

.

.

 $\lambda = -6.73481333627542e \times 10^5$  e autovetor associado

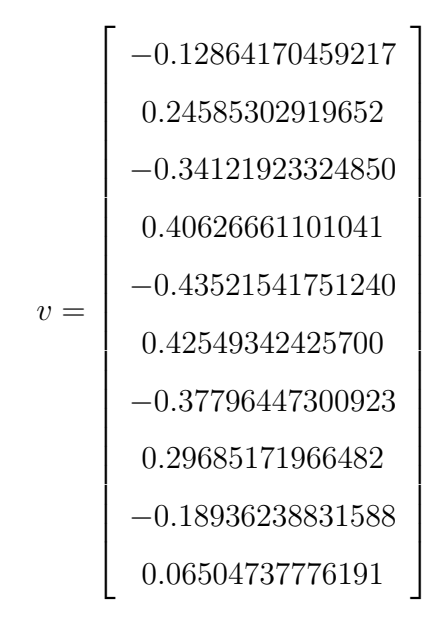
## 8 CONCLUSÕES

O problema quadrático de autovalor, que tem larga aplicação no estudo de vibrações e em nanotecnologia, pode ser resolvido com algoritmos numéricos que utilizam os métodos clássicos de linearização, desde que as matrizes envolvidas permitam tal manipula¸c˜ao sem ocasionar elevado custo computacional.

Partimos do princípio de que, dispondo de uma teoria direta para equações evolutivas lineares, variados métodos para problema de primeira ordem podem ser estendidos para ordens mais altas. Neste trabalho, estudamos a extens˜ao dos métodos da Potência e de Krylov, que são métodos de grande utilização nas aplicações. Os métodos de segunda ordem realizam o tratamento direto do problema quadr´atico, evitando maior custo computacional na busca das matrizes que linearizam o problema.

O problema generalizado, que surge no estudo dos nanotubos de carbono, foi resolvido com sucesso utilizando os métodos da Potência e Krylov. Já nos problemas quadráticos, tratamos o problema não-amortecido com a técnica desenvolvida para os m´etodos de Krylov, e o problema de controle estrutural, utilizando os métodos da Potência. A análise desse diversos exemplos e seu comportamento mediante a aplicação de diferentes métodos permitem um comparativo que pode definir a situação mais adequada para aplicação de cada um.

## Referências Bibliográficas

- [Ahla] A. S. Ahlawat, A. Ramaswamy, Multi-objective optimal design of FLC driven hybrid mass damper for seismically excited structures, Earthquake Engineering and Structural Dynamics, vol. 31, pp. 1459-1479, 2002.
- [Ayr] F. Ayres Jr., Schaum's Outline of Theory and Problems of Matrices, Schaum Publishing Co., 1971.
- [Bod] E. Bodewig, Matrix Calculus, North-Holland Publishing Company, 2nd Ed., 1959.
- [Chak] A. Chakraborty, M.S. Sivakumar, S. Gopalakrishnan, Spectral element based model for wave propagation analasys in multi-wall carbon nanotubes,Internacional Journal of Solids ans Structures, 2005.
- [Chat] F. Chatelin, Spectral Approximation of Linear Operators, Academic Press, 1983.
- [Clay1] J. C. R. Claeyssen, A Direct Extension of the Power and the Krylov Methods for the Higher-Order Algebraic Eigenvalue Problem,(submetido).
- $[Clay2]$  J. C. R. Claeyssen, E. Gallichio, A. Tamagna, Sistemas Vibratórios Amortecidos UFRGS, 2004.
- [Clay3] J. C. R. Claeyssen, On Predicting the Response of Non-Conservative Linear Vibrating Systems by Using Dynamical Matrix Solutions, Journal of Sound and Vibration, vol. 140(1), pp. 73-84, 1990.
- [Clay4] J. C. R. Claeyssen, T. Tsukazan Dynamical Solutions of Linear Matrix Differential Equations, Quarterly of Applied Mathematics, XLVIII(1), 1990.
- [Clay5] J. C. R. Claeyssen, G. Canahualpa, C. Jung, A Direct Approach to Second-Order Matrix Non-Classical Vibrating Equations, Applied Numerical Mathematics, vol. 30, pp. 65-78, 1999.
- [Clay6] J. C. R. Claeyssen, Solving second-order matrix differential equations and difference equations in closed form without companion matrices, Technical Report No.06/99, LNCC, Petropolis, 1999.
- [Clay7] J. C. R. Claeyssen, An extension of the Cayley-Hamilton identity for characteristic polynomials involving several matrices, Technical Report No.07/99, LNCC, Petropolis, 1999.
- [Cron] D. L. Cronin, Eingevalue and Eigenvectors Determination for Nonclassically Damped Dynamic Systems, Computers e Structures, vol. 36, pg. 133-138, 1990.
- [Datta] B. N. Datta, Numerical Linear Algebra and Applications, Brooks/Cole Publishing Company, 1994.
- [Demi] B. P. Demidovich, I. A. Maron, Computacional Mathematics, MIR, Moscow, 1973.
- [Dun] W. J. Duncan, R. A. Frazer, A. R. Collar, Elementary Matrices and Some Applications to Dynamics and Differential Equations, Cambrigde Press, 1957.
- [Fad] D. K. Faddeev, V. N. Faddeva, Computational Methods of Linear Algebra, W.H.Freeman, 1963.
- [Gan] F. Gantmacher, Theory of Matrices, Chelsea Publishing Co, 1959.
- [Gera] M. Geradin, D. Rixen, Mechanical Vibrations, Wiley and Sons, 1997.
- [Godu] S. K. Godunov, Ordinary Differential Equations with Constant Coeficient, Translations AMS, vol.169, 1997.
- [Gold] I. Goldberg, P. Lancaster, L. Rodman, Matrix Polynomials, Academic Press, 1982.
- [Golu] G. H. Golub, C. F. Van Loan, Matrix Computations, Second Edition, The Johns Hopkins University Press, 1989.
- [Gour] A. R. Gourlay, G. A. Watson, Computational Methods for Matrix Eigenproblems, John Wiley e Sons, 1973.
- [Hag] W. Hager, Applied Numerical Linear Algebra, Prentice Hall, 1988.
- [Hoc] M. Hochbruck, C. Lubich, On Krylov subspace approximations to the matrix exponential operator, SIAM J.Num.Anal.34,1911-1925,1997.
- [Inm] D. Inman, Engineering Vibration. Prentice Hall, 1994.
- [Ips] I. C. F. Ipsen, C. D. Meyer, The Idea Behind Krylov Methods, SIAM.
- [Kry] A. N. Krylov, On the numerical Solution of Equations which in Technical Questions are Determined by the Frequency of Small Vibrations of material Systems, Izv.Akad.Nauk.S.S.S.R. Otd Mat. Estest., 1, 637- 657, 1931.
- [Mota] R. Mota, Nanotubos de carbono: história, propriedades, dopagens, nanocones, aplicações e desafios, Escola Brasileira de Estrutura Eletrônica, pg. 224-245, 2002.
- [New] D. E. Newland, Mechanical Vibration Analysis and Computation, Longman Scientific & Technical, 1989.
- [Ort] J. M. Ortega, W. G. Poole Jr., Numerical Methods for Differential Equations, Pitman Publishing Inc., 1981.
- [Sto] J.Stoer, R.Bulrish, Introduction to Numerical Analysis, Springer-Verlag, 1980.
- [Sua] G. R. C. Suazo, M´etodos Diretos para Sistemas Evolutivos Lineares em Dimensão Finita, UFRGS-PPGMAP, Porto Alegre, 1997.
- [Tiss] F. Tisseur, K. Meerbergen, The Quadratic Eigenvalue Problem, SIAM Review, vol.43, pg. 235-279, 2001.
- [Vorst] H. A. van der Vorst, Computacional Methods for Large Eingenvalue Problems, Handbook of Numerical Analysis, vol. VIII, 2002.
- [Watk] D. S. Watkins, Fundamentals of Matrix Computations, John Wiley e Sons, 1991.
- [Wilk] J. H. Wilkinson, The Algebraic Eigenvalue Problem, Clarendon Press, 1965.

## **Livros Grátis**

( <http://www.livrosgratis.com.br> )

Milhares de Livros para Download:

[Baixar](http://www.livrosgratis.com.br/cat_1/administracao/1) [livros](http://www.livrosgratis.com.br/cat_1/administracao/1) [de](http://www.livrosgratis.com.br/cat_1/administracao/1) [Administração](http://www.livrosgratis.com.br/cat_1/administracao/1) [Baixar](http://www.livrosgratis.com.br/cat_2/agronomia/1) [livros](http://www.livrosgratis.com.br/cat_2/agronomia/1) [de](http://www.livrosgratis.com.br/cat_2/agronomia/1) [Agronomia](http://www.livrosgratis.com.br/cat_2/agronomia/1) [Baixar](http://www.livrosgratis.com.br/cat_3/arquitetura/1) [livros](http://www.livrosgratis.com.br/cat_3/arquitetura/1) [de](http://www.livrosgratis.com.br/cat_3/arquitetura/1) [Arquitetura](http://www.livrosgratis.com.br/cat_3/arquitetura/1) [Baixar](http://www.livrosgratis.com.br/cat_4/artes/1) [livros](http://www.livrosgratis.com.br/cat_4/artes/1) [de](http://www.livrosgratis.com.br/cat_4/artes/1) [Artes](http://www.livrosgratis.com.br/cat_4/artes/1) [Baixar](http://www.livrosgratis.com.br/cat_5/astronomia/1) [livros](http://www.livrosgratis.com.br/cat_5/astronomia/1) [de](http://www.livrosgratis.com.br/cat_5/astronomia/1) [Astronomia](http://www.livrosgratis.com.br/cat_5/astronomia/1) [Baixar](http://www.livrosgratis.com.br/cat_6/biologia_geral/1) [livros](http://www.livrosgratis.com.br/cat_6/biologia_geral/1) [de](http://www.livrosgratis.com.br/cat_6/biologia_geral/1) [Biologia](http://www.livrosgratis.com.br/cat_6/biologia_geral/1) [Geral](http://www.livrosgratis.com.br/cat_6/biologia_geral/1) [Baixar](http://www.livrosgratis.com.br/cat_8/ciencia_da_computacao/1) [livros](http://www.livrosgratis.com.br/cat_8/ciencia_da_computacao/1) [de](http://www.livrosgratis.com.br/cat_8/ciencia_da_computacao/1) [Ciência](http://www.livrosgratis.com.br/cat_8/ciencia_da_computacao/1) [da](http://www.livrosgratis.com.br/cat_8/ciencia_da_computacao/1) [Computação](http://www.livrosgratis.com.br/cat_8/ciencia_da_computacao/1) [Baixar](http://www.livrosgratis.com.br/cat_9/ciencia_da_informacao/1) [livros](http://www.livrosgratis.com.br/cat_9/ciencia_da_informacao/1) [de](http://www.livrosgratis.com.br/cat_9/ciencia_da_informacao/1) [Ciência](http://www.livrosgratis.com.br/cat_9/ciencia_da_informacao/1) [da](http://www.livrosgratis.com.br/cat_9/ciencia_da_informacao/1) [Informação](http://www.livrosgratis.com.br/cat_9/ciencia_da_informacao/1) [Baixar](http://www.livrosgratis.com.br/cat_7/ciencia_politica/1) [livros](http://www.livrosgratis.com.br/cat_7/ciencia_politica/1) [de](http://www.livrosgratis.com.br/cat_7/ciencia_politica/1) [Ciência](http://www.livrosgratis.com.br/cat_7/ciencia_politica/1) [Política](http://www.livrosgratis.com.br/cat_7/ciencia_politica/1) [Baixar](http://www.livrosgratis.com.br/cat_10/ciencias_da_saude/1) [livros](http://www.livrosgratis.com.br/cat_10/ciencias_da_saude/1) [de](http://www.livrosgratis.com.br/cat_10/ciencias_da_saude/1) [Ciências](http://www.livrosgratis.com.br/cat_10/ciencias_da_saude/1) [da](http://www.livrosgratis.com.br/cat_10/ciencias_da_saude/1) [Saúde](http://www.livrosgratis.com.br/cat_10/ciencias_da_saude/1) [Baixar](http://www.livrosgratis.com.br/cat_11/comunicacao/1) [livros](http://www.livrosgratis.com.br/cat_11/comunicacao/1) [de](http://www.livrosgratis.com.br/cat_11/comunicacao/1) [Comunicação](http://www.livrosgratis.com.br/cat_11/comunicacao/1) [Baixar](http://www.livrosgratis.com.br/cat_12/conselho_nacional_de_educacao_-_cne/1) [livros](http://www.livrosgratis.com.br/cat_12/conselho_nacional_de_educacao_-_cne/1) [do](http://www.livrosgratis.com.br/cat_12/conselho_nacional_de_educacao_-_cne/1) [Conselho](http://www.livrosgratis.com.br/cat_12/conselho_nacional_de_educacao_-_cne/1) [Nacional](http://www.livrosgratis.com.br/cat_12/conselho_nacional_de_educacao_-_cne/1) [de](http://www.livrosgratis.com.br/cat_12/conselho_nacional_de_educacao_-_cne/1) [Educação - CNE](http://www.livrosgratis.com.br/cat_12/conselho_nacional_de_educacao_-_cne/1) [Baixar](http://www.livrosgratis.com.br/cat_13/defesa_civil/1) [livros](http://www.livrosgratis.com.br/cat_13/defesa_civil/1) [de](http://www.livrosgratis.com.br/cat_13/defesa_civil/1) [Defesa](http://www.livrosgratis.com.br/cat_13/defesa_civil/1) [civil](http://www.livrosgratis.com.br/cat_13/defesa_civil/1) [Baixar](http://www.livrosgratis.com.br/cat_14/direito/1) [livros](http://www.livrosgratis.com.br/cat_14/direito/1) [de](http://www.livrosgratis.com.br/cat_14/direito/1) [Direito](http://www.livrosgratis.com.br/cat_14/direito/1) [Baixar](http://www.livrosgratis.com.br/cat_15/direitos_humanos/1) [livros](http://www.livrosgratis.com.br/cat_15/direitos_humanos/1) [de](http://www.livrosgratis.com.br/cat_15/direitos_humanos/1) [Direitos](http://www.livrosgratis.com.br/cat_15/direitos_humanos/1) [humanos](http://www.livrosgratis.com.br/cat_15/direitos_humanos/1) [Baixar](http://www.livrosgratis.com.br/cat_16/economia/1) [livros](http://www.livrosgratis.com.br/cat_16/economia/1) [de](http://www.livrosgratis.com.br/cat_16/economia/1) [Economia](http://www.livrosgratis.com.br/cat_16/economia/1) [Baixar](http://www.livrosgratis.com.br/cat_17/economia_domestica/1) [livros](http://www.livrosgratis.com.br/cat_17/economia_domestica/1) [de](http://www.livrosgratis.com.br/cat_17/economia_domestica/1) [Economia](http://www.livrosgratis.com.br/cat_17/economia_domestica/1) [Doméstica](http://www.livrosgratis.com.br/cat_17/economia_domestica/1) [Baixar](http://www.livrosgratis.com.br/cat_18/educacao/1) [livros](http://www.livrosgratis.com.br/cat_18/educacao/1) [de](http://www.livrosgratis.com.br/cat_18/educacao/1) [Educação](http://www.livrosgratis.com.br/cat_18/educacao/1) [Baixar](http://www.livrosgratis.com.br/cat_19/educacao_-_transito/1) [livros](http://www.livrosgratis.com.br/cat_19/educacao_-_transito/1) [de](http://www.livrosgratis.com.br/cat_19/educacao_-_transito/1) [Educação - Trânsito](http://www.livrosgratis.com.br/cat_19/educacao_-_transito/1) [Baixar](http://www.livrosgratis.com.br/cat_20/educacao_fisica/1) [livros](http://www.livrosgratis.com.br/cat_20/educacao_fisica/1) [de](http://www.livrosgratis.com.br/cat_20/educacao_fisica/1) [Educação](http://www.livrosgratis.com.br/cat_20/educacao_fisica/1) [Física](http://www.livrosgratis.com.br/cat_20/educacao_fisica/1) [Baixar](http://www.livrosgratis.com.br/cat_21/engenharia_aeroespacial/1) [livros](http://www.livrosgratis.com.br/cat_21/engenharia_aeroespacial/1) [de](http://www.livrosgratis.com.br/cat_21/engenharia_aeroespacial/1) [Engenharia](http://www.livrosgratis.com.br/cat_21/engenharia_aeroespacial/1) [Aeroespacial](http://www.livrosgratis.com.br/cat_21/engenharia_aeroespacial/1) [Baixar](http://www.livrosgratis.com.br/cat_22/farmacia/1) [livros](http://www.livrosgratis.com.br/cat_22/farmacia/1) [de](http://www.livrosgratis.com.br/cat_22/farmacia/1) [Farmácia](http://www.livrosgratis.com.br/cat_22/farmacia/1) [Baixar](http://www.livrosgratis.com.br/cat_23/filosofia/1) [livros](http://www.livrosgratis.com.br/cat_23/filosofia/1) [de](http://www.livrosgratis.com.br/cat_23/filosofia/1) [Filosofia](http://www.livrosgratis.com.br/cat_23/filosofia/1) [Baixar](http://www.livrosgratis.com.br/cat_24/fisica/1) [livros](http://www.livrosgratis.com.br/cat_24/fisica/1) [de](http://www.livrosgratis.com.br/cat_24/fisica/1) [Física](http://www.livrosgratis.com.br/cat_24/fisica/1) [Baixar](http://www.livrosgratis.com.br/cat_25/geociencias/1) [livros](http://www.livrosgratis.com.br/cat_25/geociencias/1) [de](http://www.livrosgratis.com.br/cat_25/geociencias/1) [Geociências](http://www.livrosgratis.com.br/cat_25/geociencias/1) [Baixar](http://www.livrosgratis.com.br/cat_26/geografia/1) [livros](http://www.livrosgratis.com.br/cat_26/geografia/1) [de](http://www.livrosgratis.com.br/cat_26/geografia/1) [Geografia](http://www.livrosgratis.com.br/cat_26/geografia/1) [Baixar](http://www.livrosgratis.com.br/cat_27/historia/1) [livros](http://www.livrosgratis.com.br/cat_27/historia/1) [de](http://www.livrosgratis.com.br/cat_27/historia/1) [História](http://www.livrosgratis.com.br/cat_27/historia/1) [Baixar](http://www.livrosgratis.com.br/cat_31/linguas/1) [livros](http://www.livrosgratis.com.br/cat_31/linguas/1) [de](http://www.livrosgratis.com.br/cat_31/linguas/1) [Línguas](http://www.livrosgratis.com.br/cat_31/linguas/1)

[Baixar](http://www.livrosgratis.com.br/cat_28/literatura/1) [livros](http://www.livrosgratis.com.br/cat_28/literatura/1) [de](http://www.livrosgratis.com.br/cat_28/literatura/1) [Literatura](http://www.livrosgratis.com.br/cat_28/literatura/1) [Baixar](http://www.livrosgratis.com.br/cat_30/literatura_de_cordel/1) [livros](http://www.livrosgratis.com.br/cat_30/literatura_de_cordel/1) [de](http://www.livrosgratis.com.br/cat_30/literatura_de_cordel/1) [Literatura](http://www.livrosgratis.com.br/cat_30/literatura_de_cordel/1) [de](http://www.livrosgratis.com.br/cat_30/literatura_de_cordel/1) [Cordel](http://www.livrosgratis.com.br/cat_30/literatura_de_cordel/1) [Baixar](http://www.livrosgratis.com.br/cat_29/literatura_infantil/1) [livros](http://www.livrosgratis.com.br/cat_29/literatura_infantil/1) [de](http://www.livrosgratis.com.br/cat_29/literatura_infantil/1) [Literatura](http://www.livrosgratis.com.br/cat_29/literatura_infantil/1) [Infantil](http://www.livrosgratis.com.br/cat_29/literatura_infantil/1) [Baixar](http://www.livrosgratis.com.br/cat_32/matematica/1) [livros](http://www.livrosgratis.com.br/cat_32/matematica/1) [de](http://www.livrosgratis.com.br/cat_32/matematica/1) [Matemática](http://www.livrosgratis.com.br/cat_32/matematica/1) [Baixar](http://www.livrosgratis.com.br/cat_33/medicina/1) [livros](http://www.livrosgratis.com.br/cat_33/medicina/1) [de](http://www.livrosgratis.com.br/cat_33/medicina/1) [Medicina](http://www.livrosgratis.com.br/cat_33/medicina/1) [Baixar](http://www.livrosgratis.com.br/cat_34/medicina_veterinaria/1) [livros](http://www.livrosgratis.com.br/cat_34/medicina_veterinaria/1) [de](http://www.livrosgratis.com.br/cat_34/medicina_veterinaria/1) [Medicina](http://www.livrosgratis.com.br/cat_34/medicina_veterinaria/1) [Veterinária](http://www.livrosgratis.com.br/cat_34/medicina_veterinaria/1) [Baixar](http://www.livrosgratis.com.br/cat_35/meio_ambiente/1) [livros](http://www.livrosgratis.com.br/cat_35/meio_ambiente/1) [de](http://www.livrosgratis.com.br/cat_35/meio_ambiente/1) [Meio](http://www.livrosgratis.com.br/cat_35/meio_ambiente/1) [Ambiente](http://www.livrosgratis.com.br/cat_35/meio_ambiente/1) [Baixar](http://www.livrosgratis.com.br/cat_36/meteorologia/1) [livros](http://www.livrosgratis.com.br/cat_36/meteorologia/1) [de](http://www.livrosgratis.com.br/cat_36/meteorologia/1) [Meteorologia](http://www.livrosgratis.com.br/cat_36/meteorologia/1) [Baixar](http://www.livrosgratis.com.br/cat_45/monografias_e_tcc/1) [Monografias](http://www.livrosgratis.com.br/cat_45/monografias_e_tcc/1) [e](http://www.livrosgratis.com.br/cat_45/monografias_e_tcc/1) [TCC](http://www.livrosgratis.com.br/cat_45/monografias_e_tcc/1) [Baixar](http://www.livrosgratis.com.br/cat_37/multidisciplinar/1) [livros](http://www.livrosgratis.com.br/cat_37/multidisciplinar/1) [Multidisciplinar](http://www.livrosgratis.com.br/cat_37/multidisciplinar/1) [Baixar](http://www.livrosgratis.com.br/cat_38/musica/1) [livros](http://www.livrosgratis.com.br/cat_38/musica/1) [de](http://www.livrosgratis.com.br/cat_38/musica/1) [Música](http://www.livrosgratis.com.br/cat_38/musica/1) [Baixar](http://www.livrosgratis.com.br/cat_39/psicologia/1) [livros](http://www.livrosgratis.com.br/cat_39/psicologia/1) [de](http://www.livrosgratis.com.br/cat_39/psicologia/1) [Psicologia](http://www.livrosgratis.com.br/cat_39/psicologia/1) [Baixar](http://www.livrosgratis.com.br/cat_40/quimica/1) [livros](http://www.livrosgratis.com.br/cat_40/quimica/1) [de](http://www.livrosgratis.com.br/cat_40/quimica/1) [Química](http://www.livrosgratis.com.br/cat_40/quimica/1) [Baixar](http://www.livrosgratis.com.br/cat_41/saude_coletiva/1) [livros](http://www.livrosgratis.com.br/cat_41/saude_coletiva/1) [de](http://www.livrosgratis.com.br/cat_41/saude_coletiva/1) [Saúde](http://www.livrosgratis.com.br/cat_41/saude_coletiva/1) [Coletiva](http://www.livrosgratis.com.br/cat_41/saude_coletiva/1) [Baixar](http://www.livrosgratis.com.br/cat_42/servico_social/1) [livros](http://www.livrosgratis.com.br/cat_42/servico_social/1) [de](http://www.livrosgratis.com.br/cat_42/servico_social/1) [Serviço](http://www.livrosgratis.com.br/cat_42/servico_social/1) [Social](http://www.livrosgratis.com.br/cat_42/servico_social/1) [Baixar](http://www.livrosgratis.com.br/cat_43/sociologia/1) [livros](http://www.livrosgratis.com.br/cat_43/sociologia/1) [de](http://www.livrosgratis.com.br/cat_43/sociologia/1) [Sociologia](http://www.livrosgratis.com.br/cat_43/sociologia/1) [Baixar](http://www.livrosgratis.com.br/cat_44/teologia/1) [livros](http://www.livrosgratis.com.br/cat_44/teologia/1) [de](http://www.livrosgratis.com.br/cat_44/teologia/1) [Teologia](http://www.livrosgratis.com.br/cat_44/teologia/1) [Baixar](http://www.livrosgratis.com.br/cat_46/trabalho/1) [livros](http://www.livrosgratis.com.br/cat_46/trabalho/1) [de](http://www.livrosgratis.com.br/cat_46/trabalho/1) [Trabalho](http://www.livrosgratis.com.br/cat_46/trabalho/1) [Baixar](http://www.livrosgratis.com.br/cat_47/turismo/1) [livros](http://www.livrosgratis.com.br/cat_47/turismo/1) [de](http://www.livrosgratis.com.br/cat_47/turismo/1) [Turismo](http://www.livrosgratis.com.br/cat_47/turismo/1)